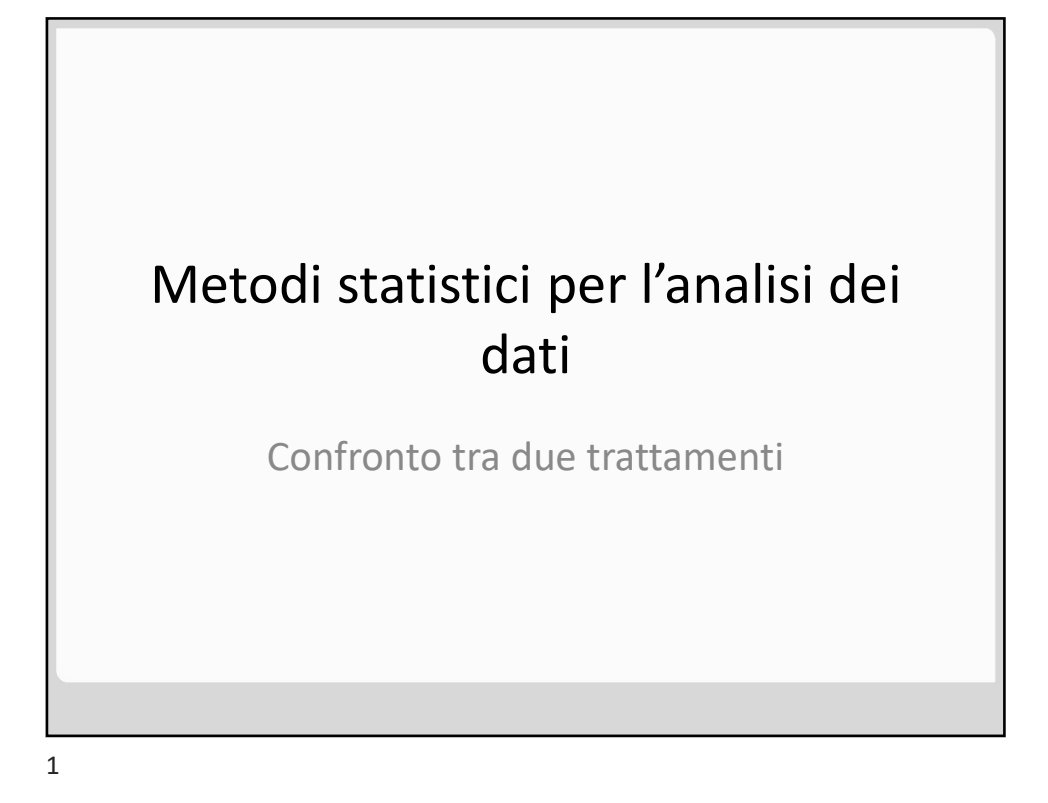

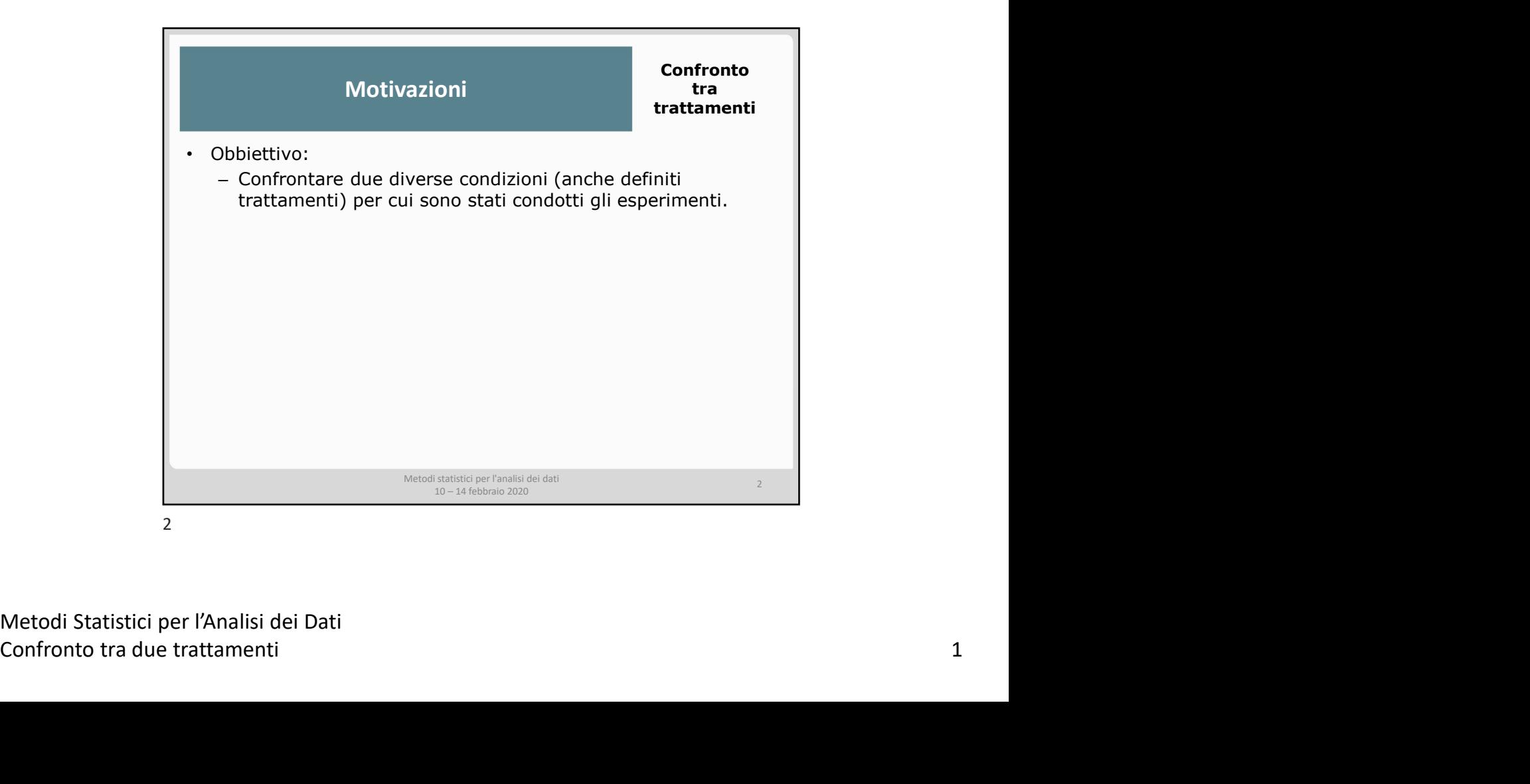

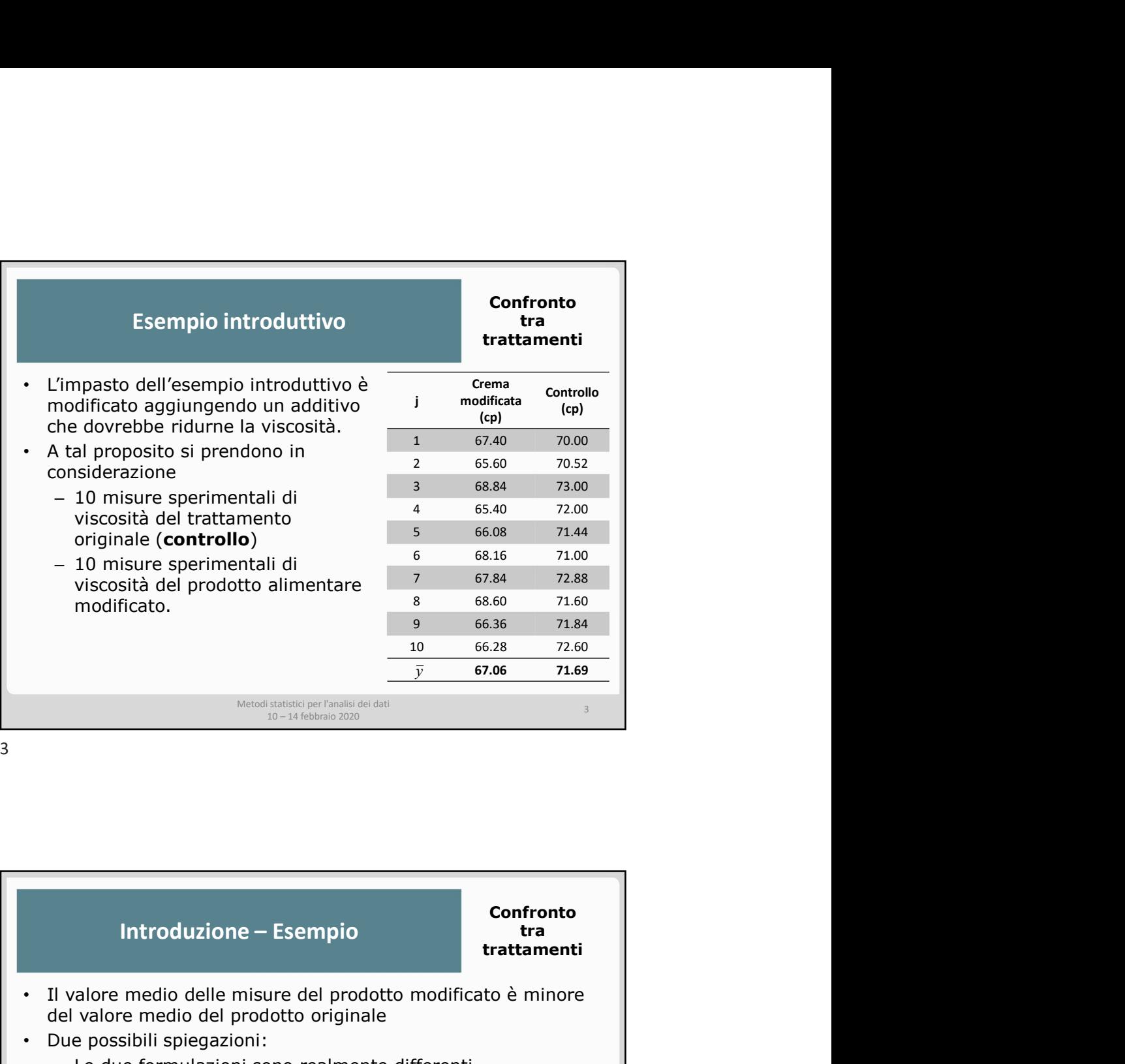

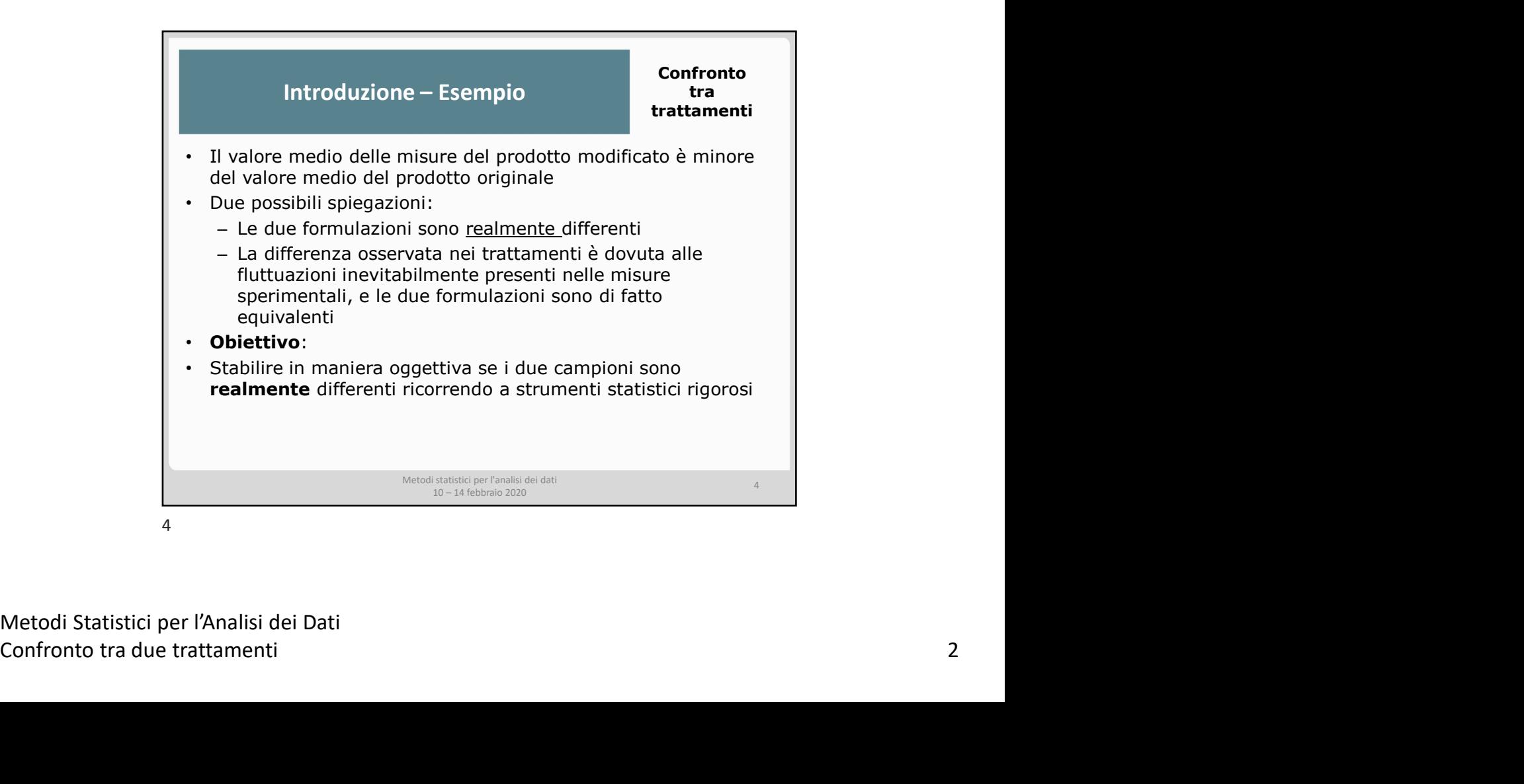

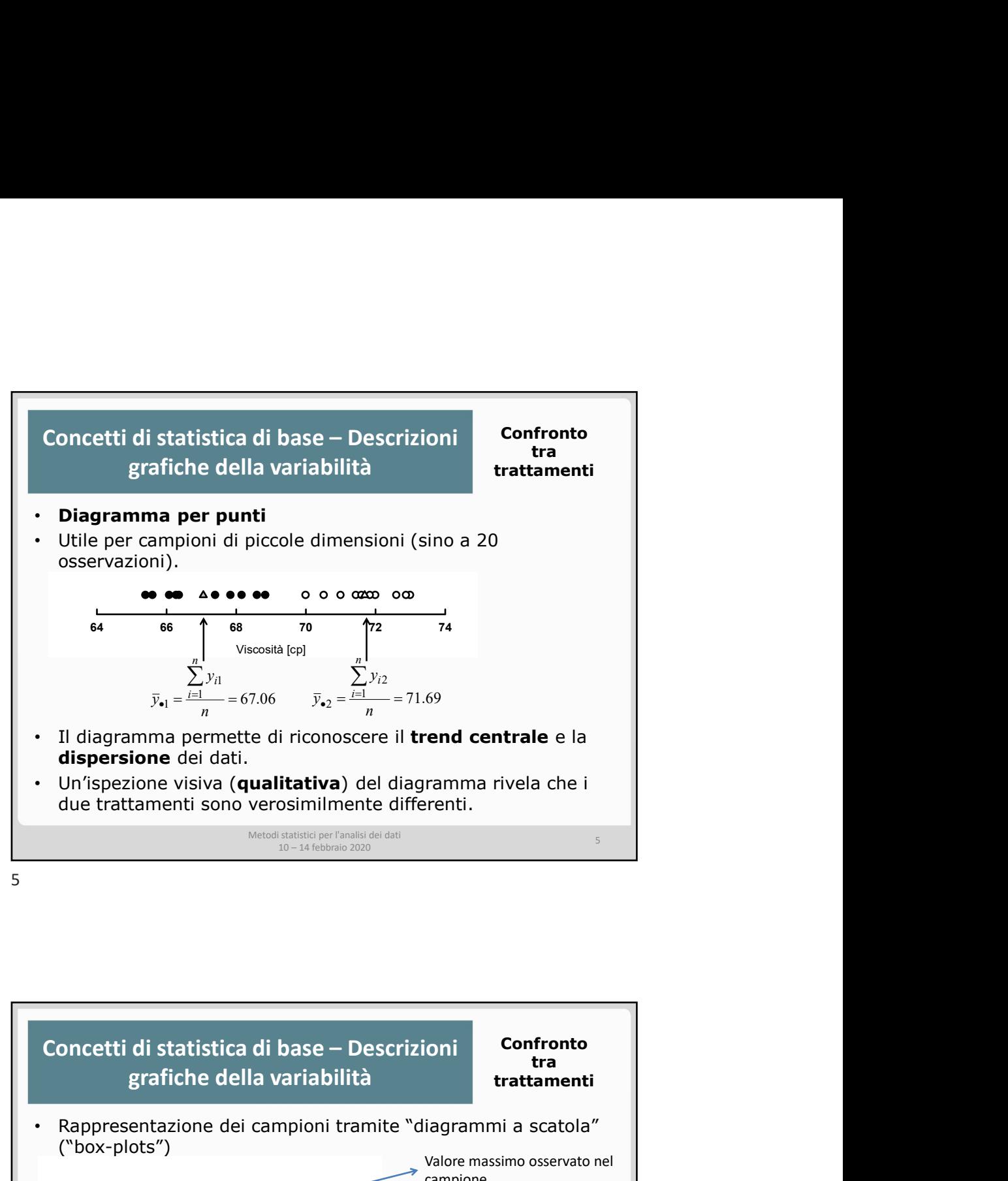

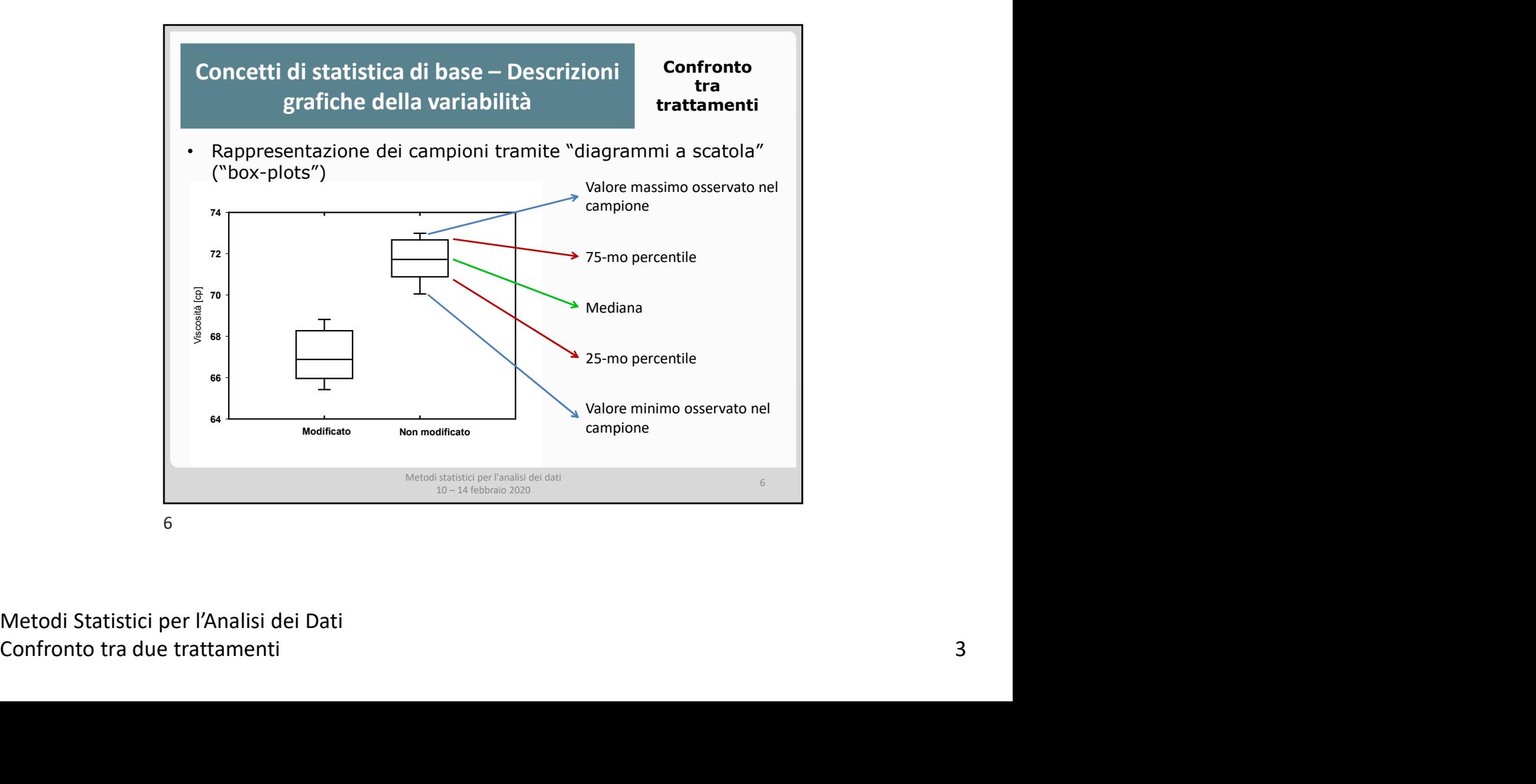

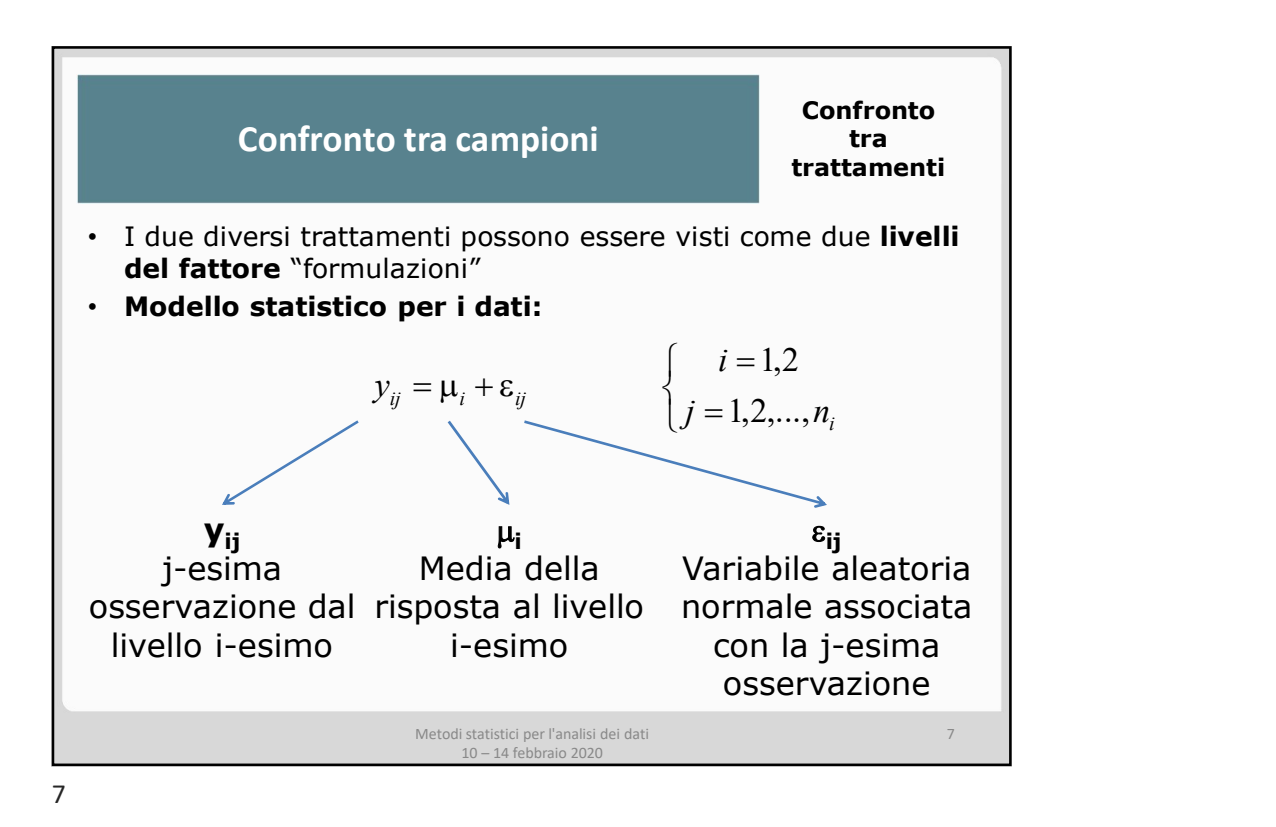

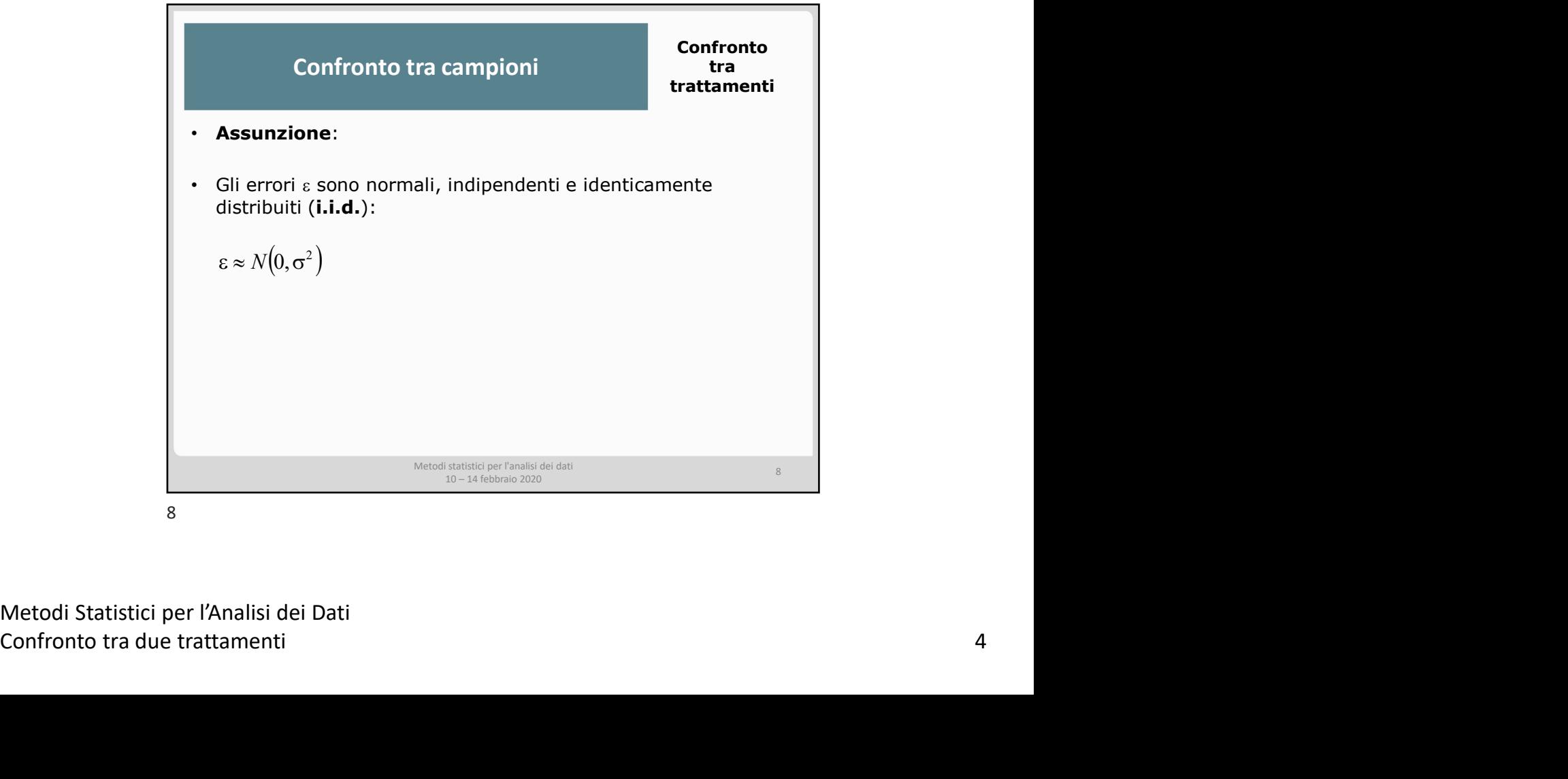

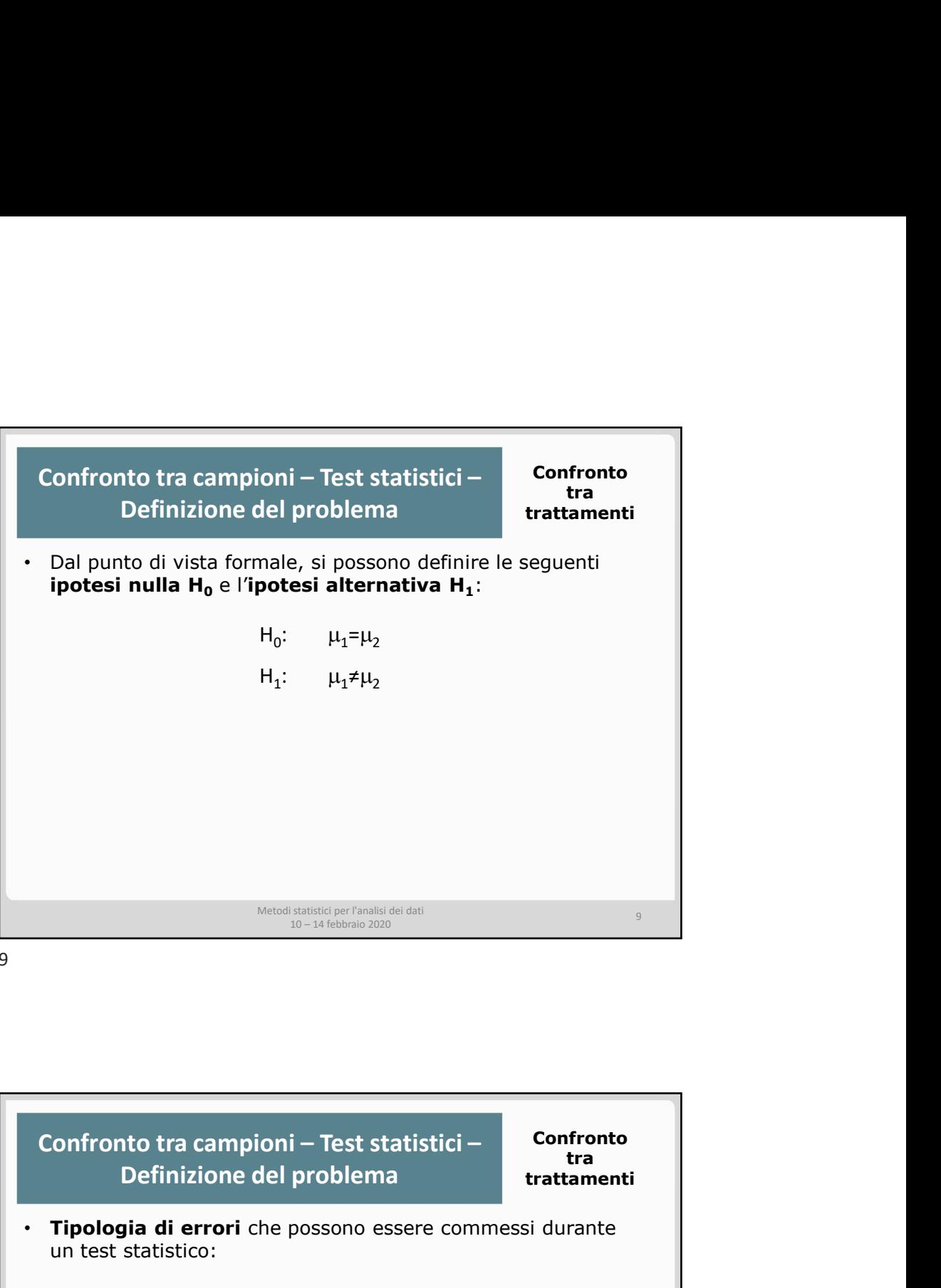

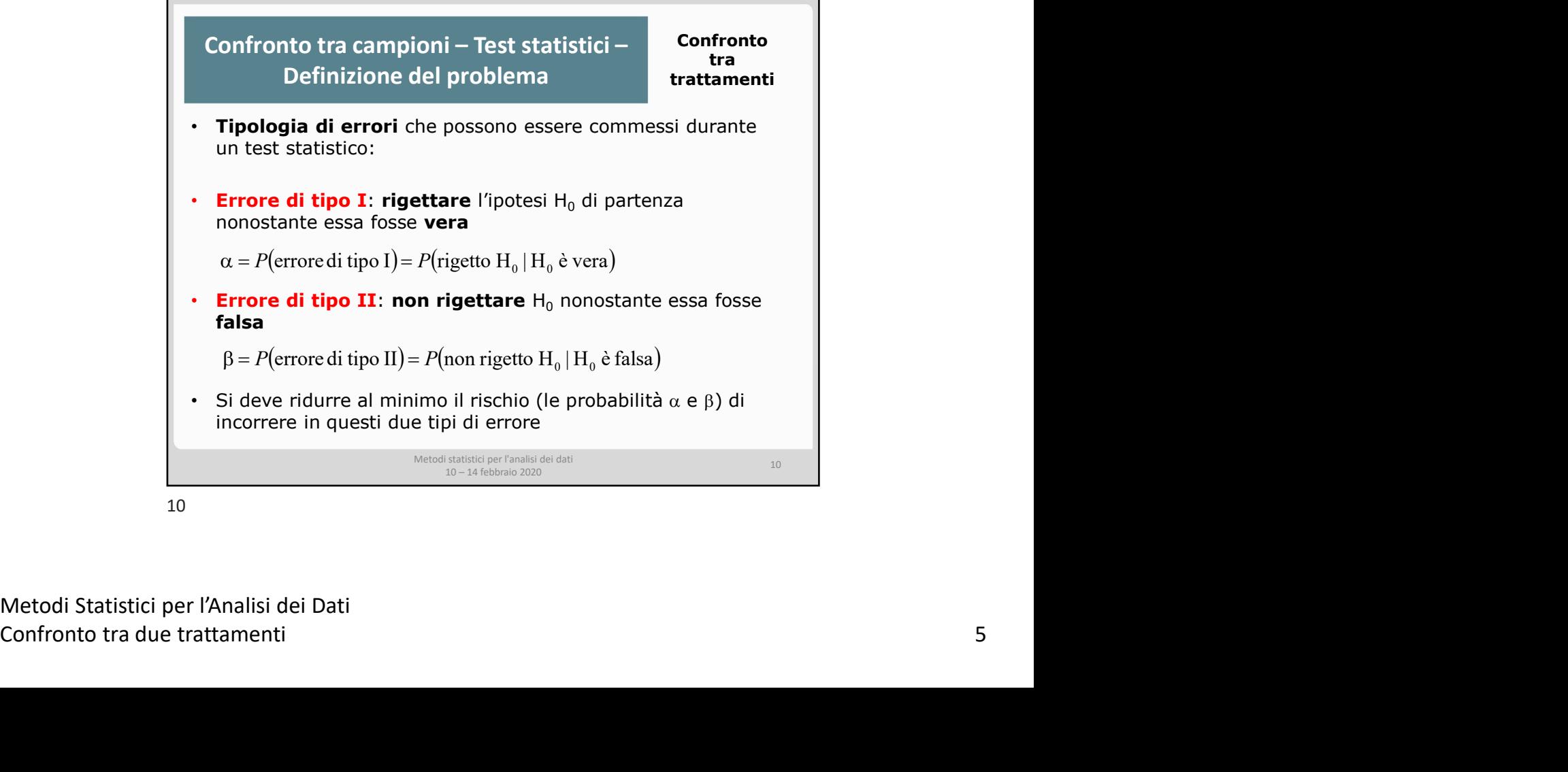

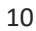

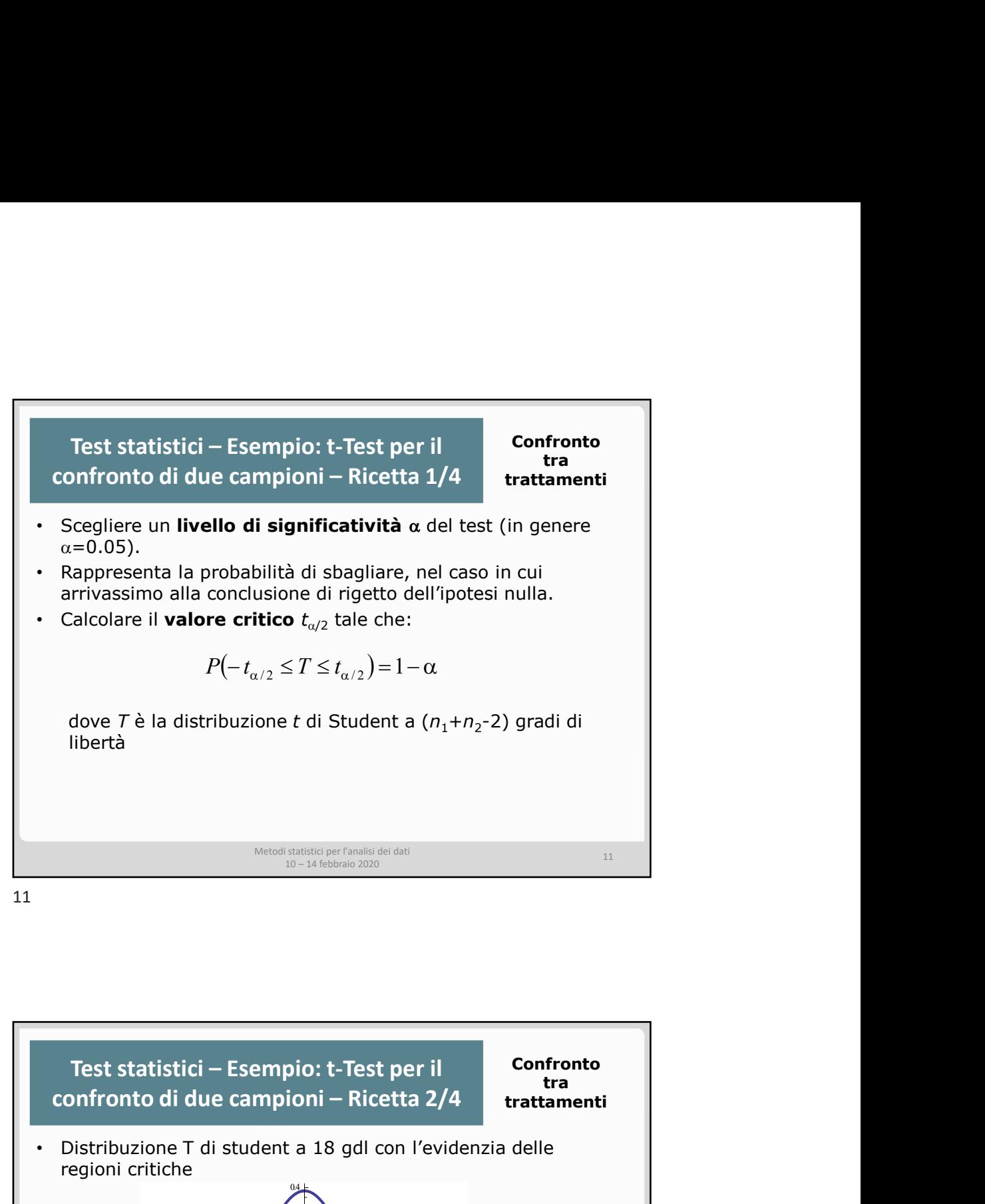

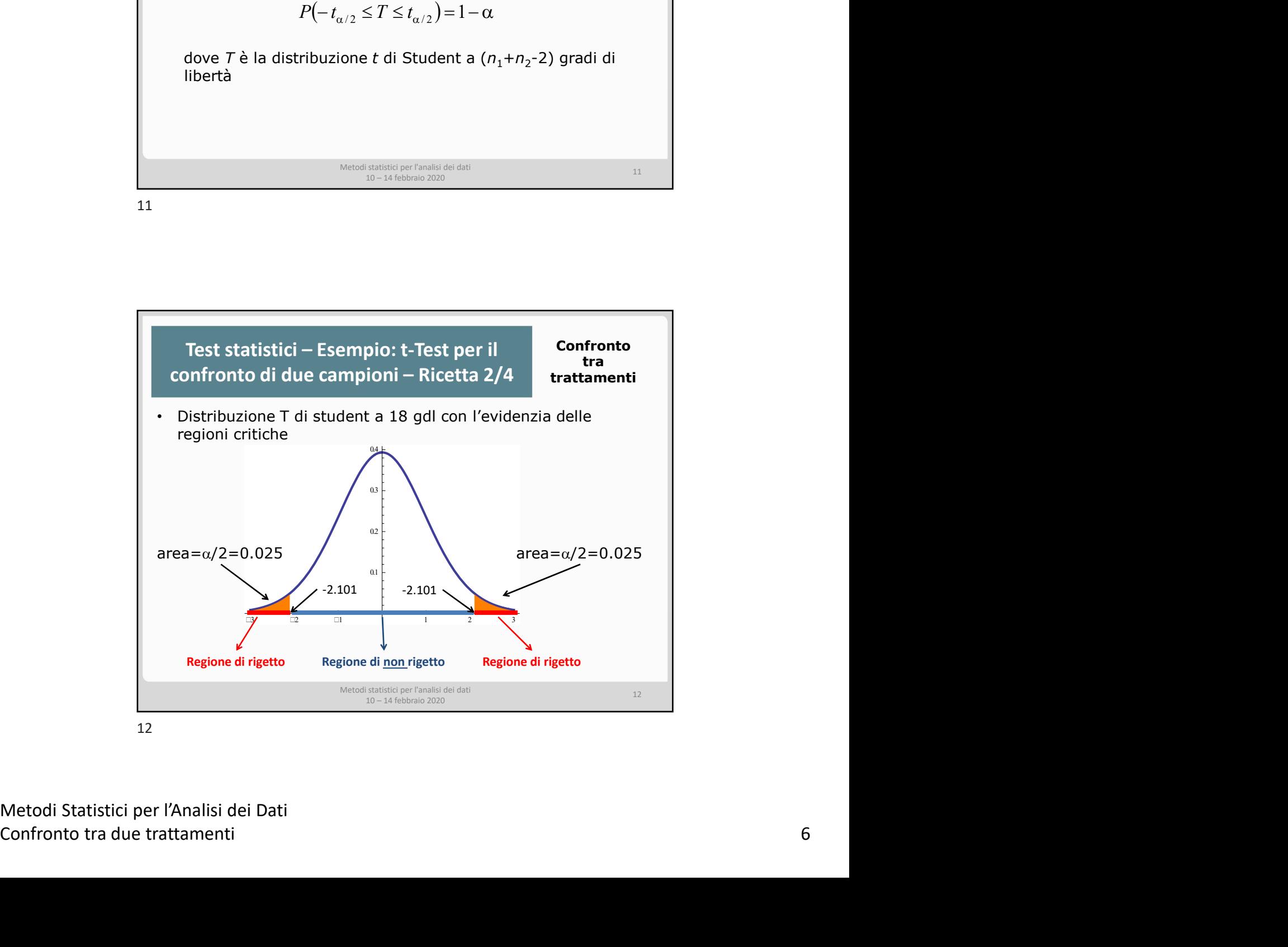

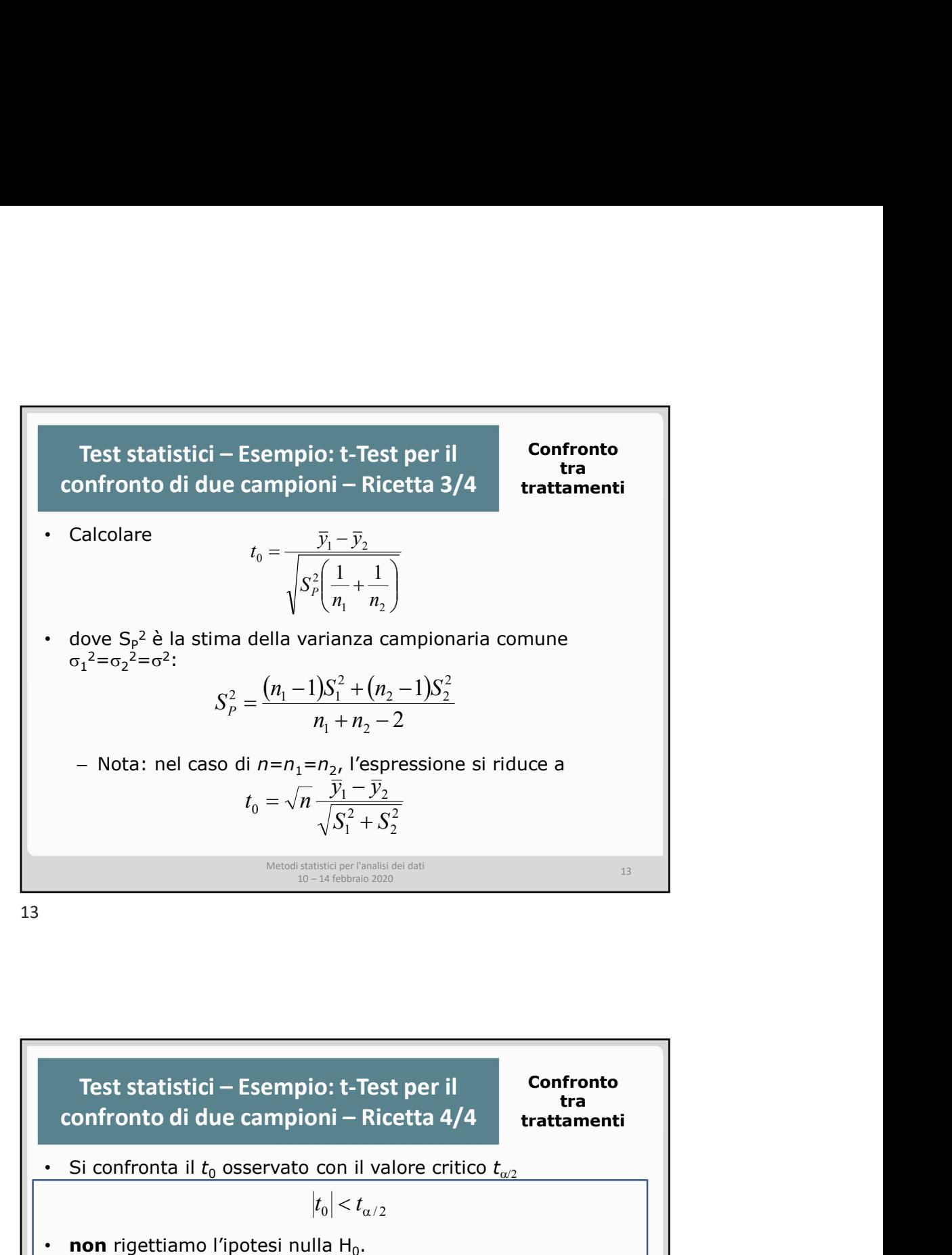

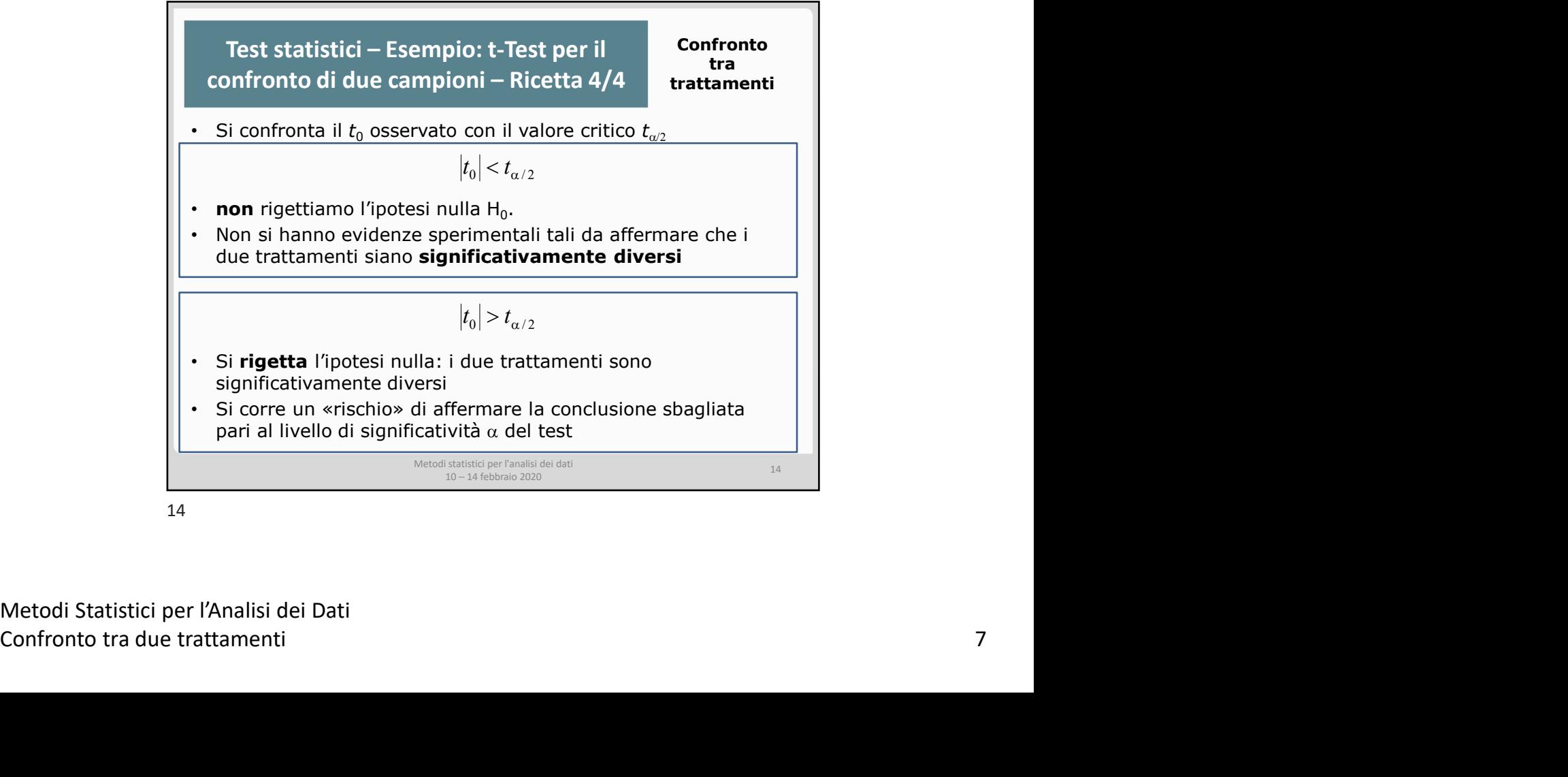

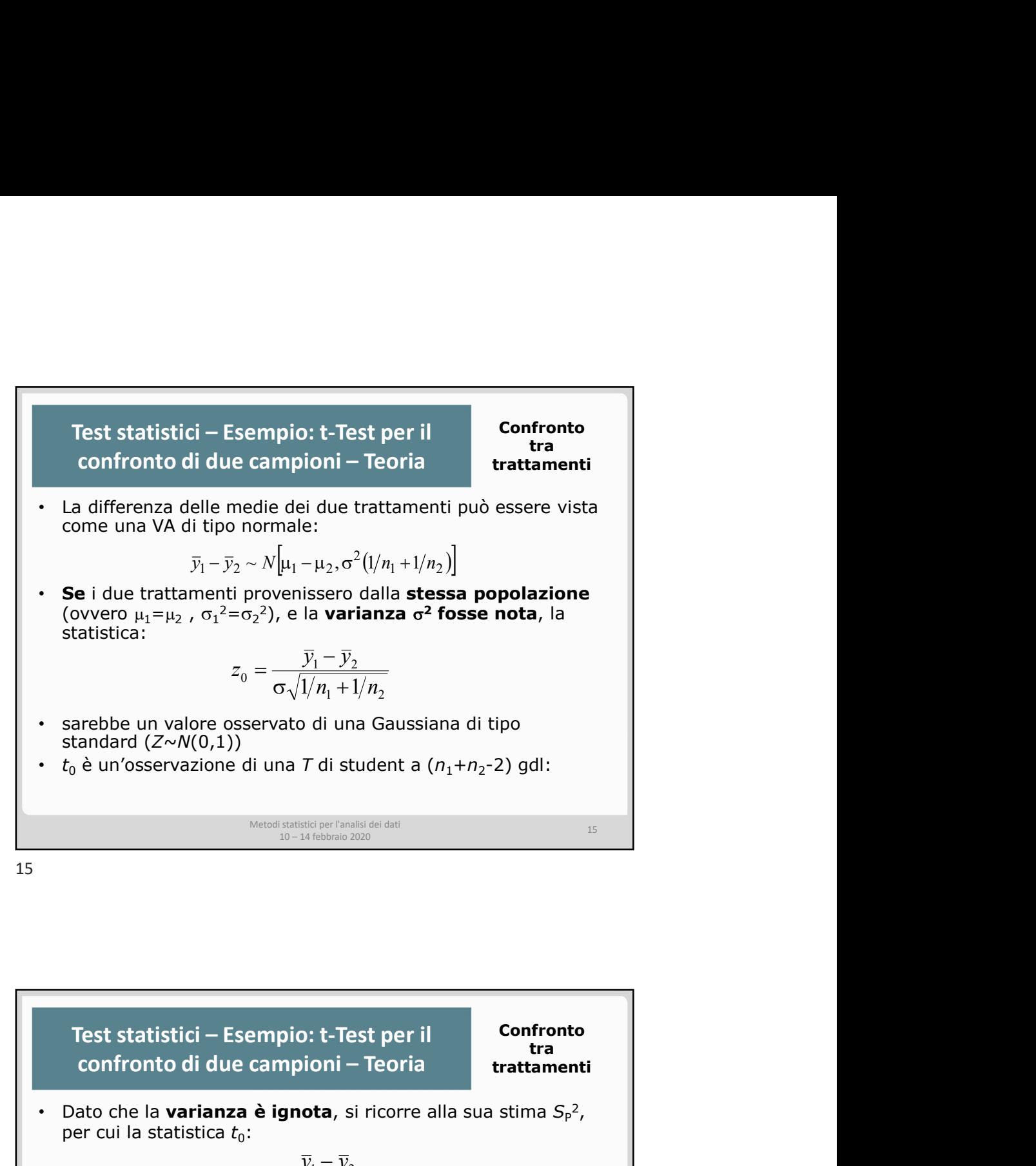

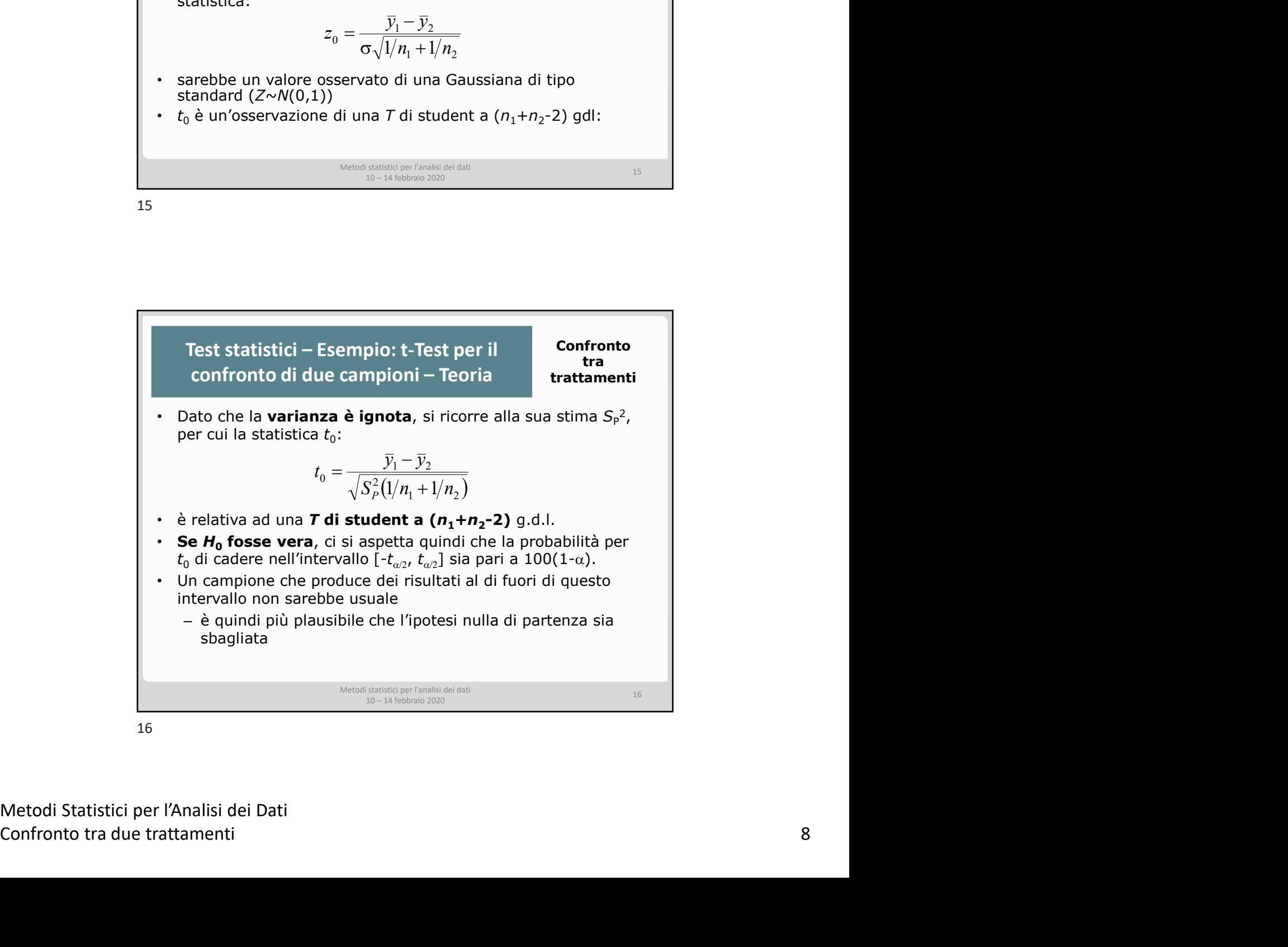

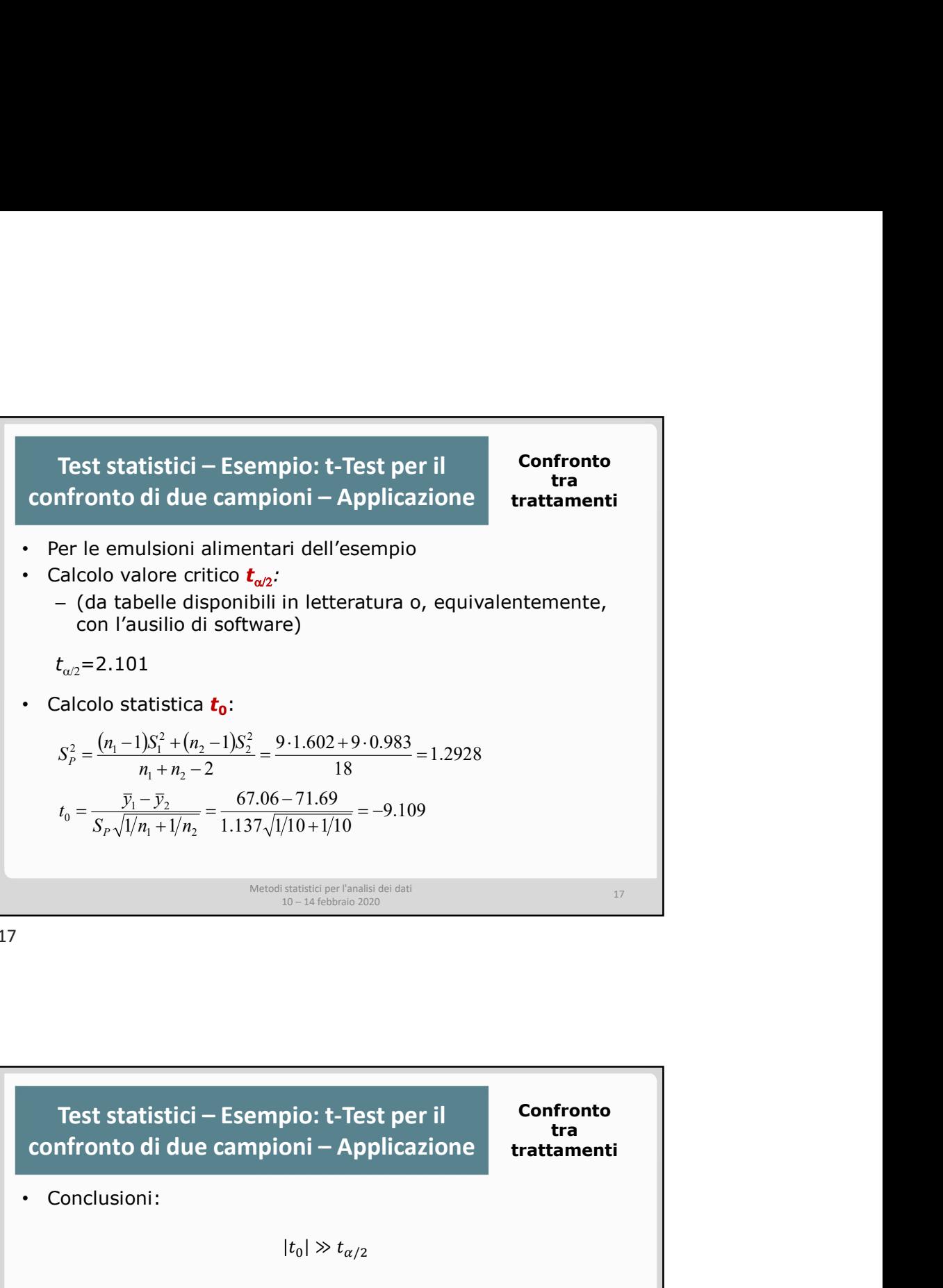

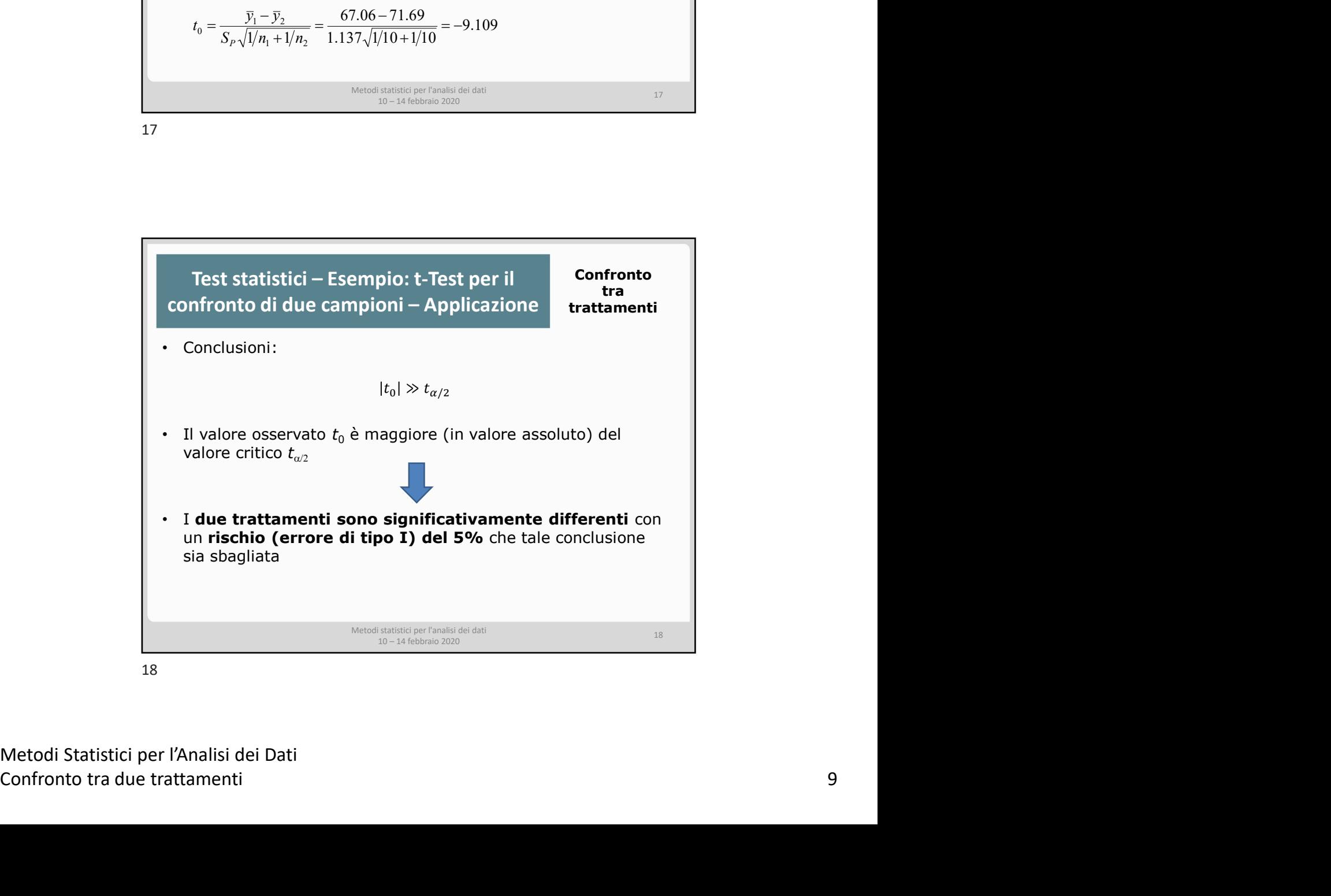

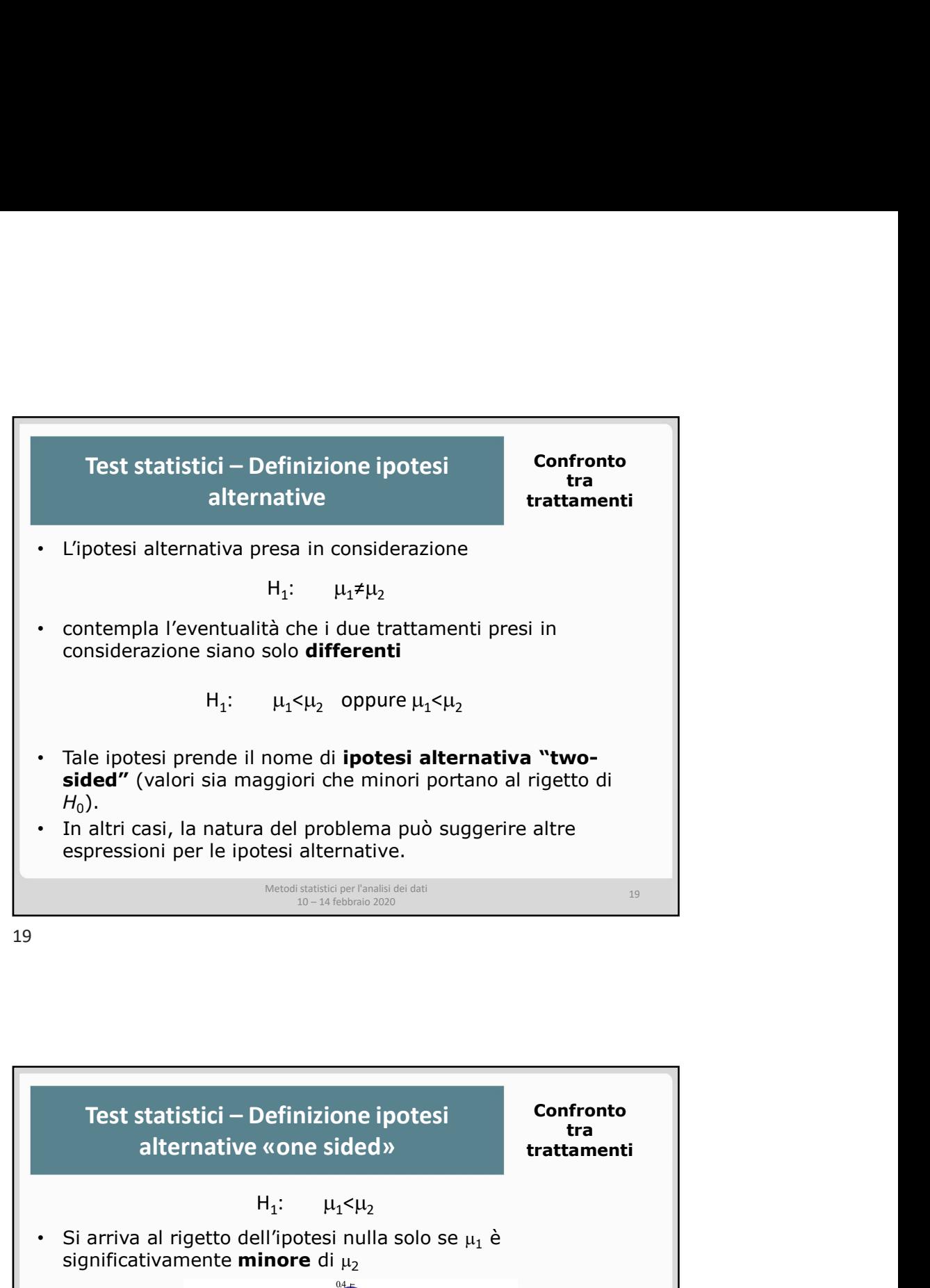

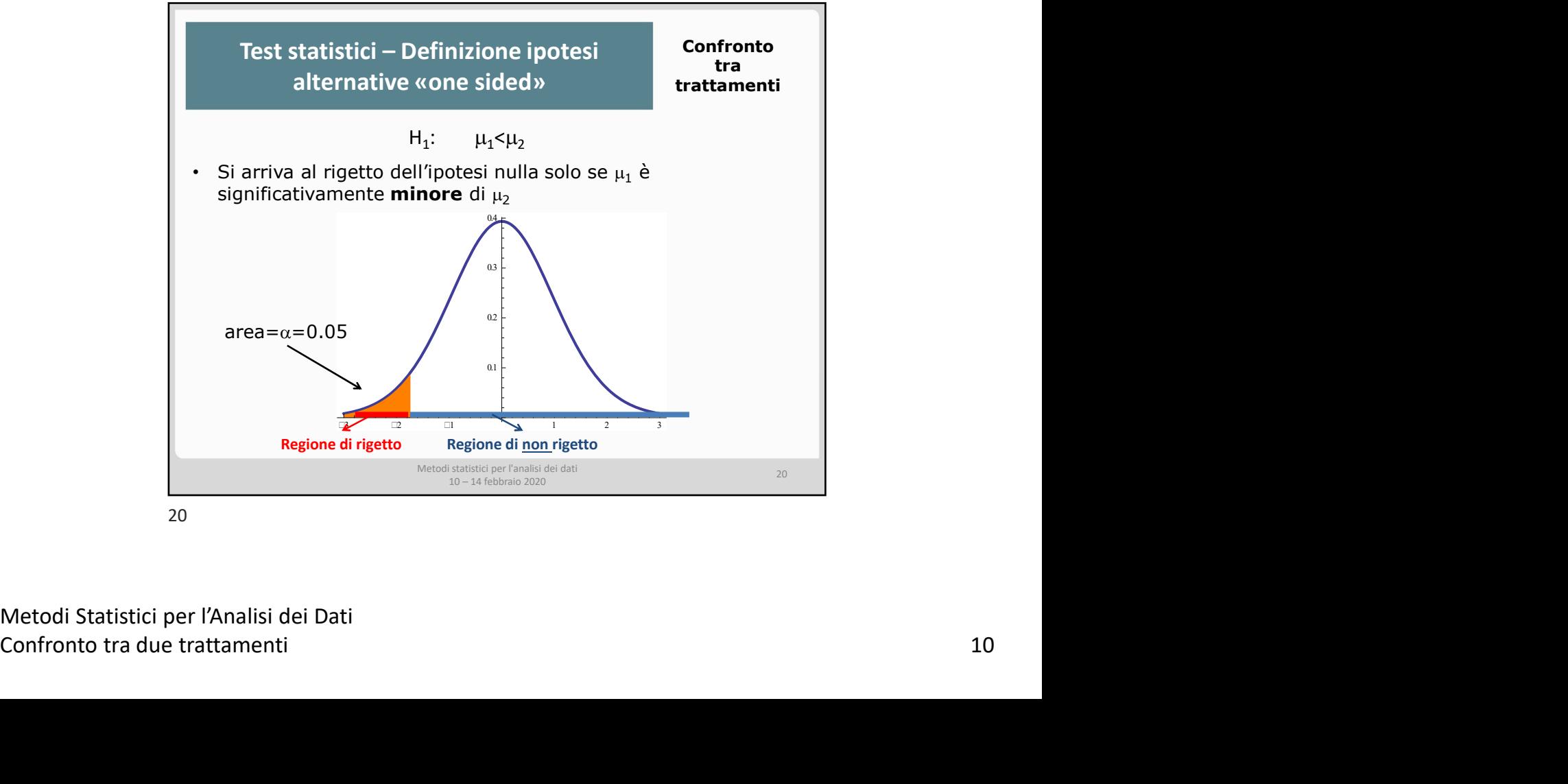

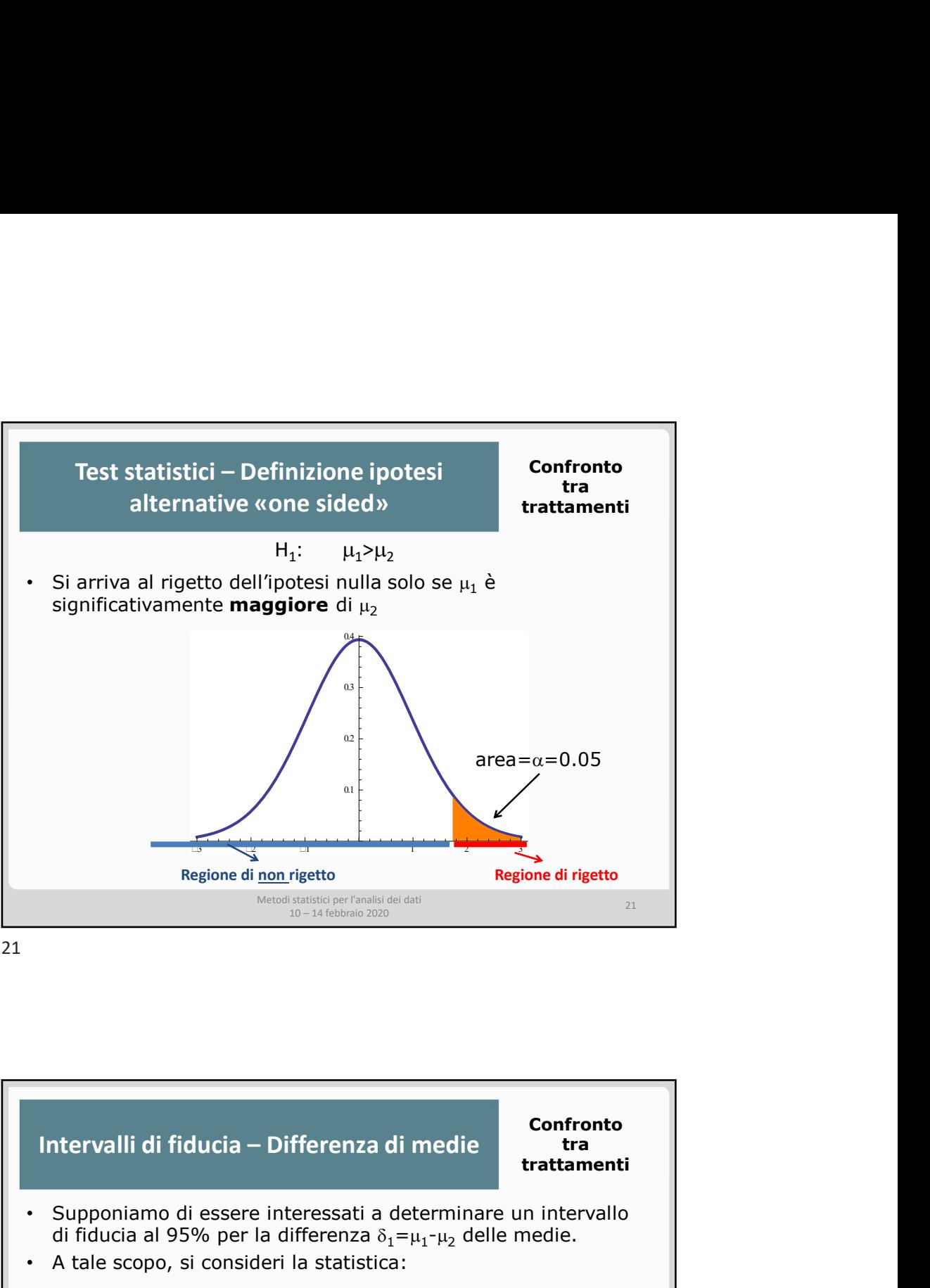

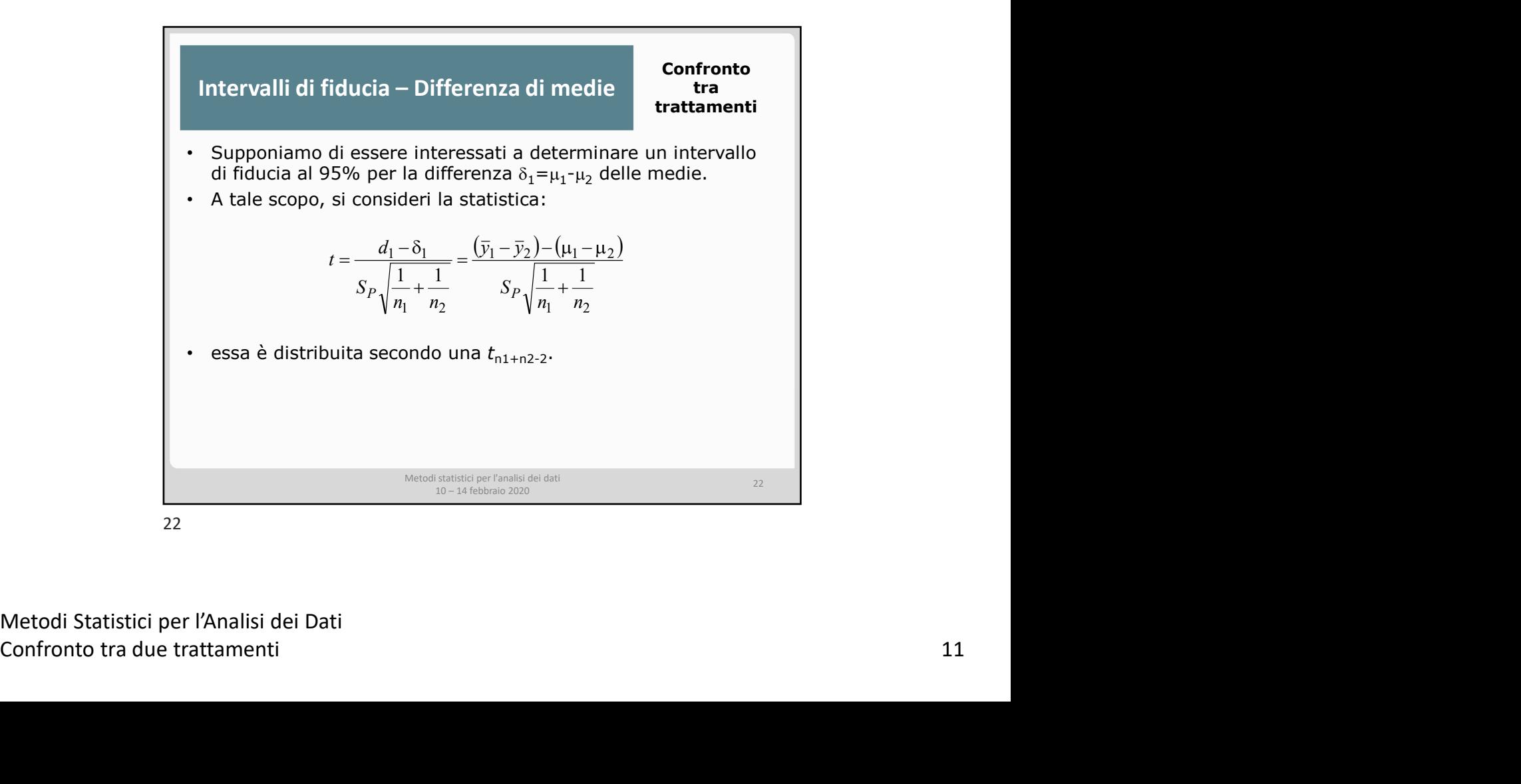

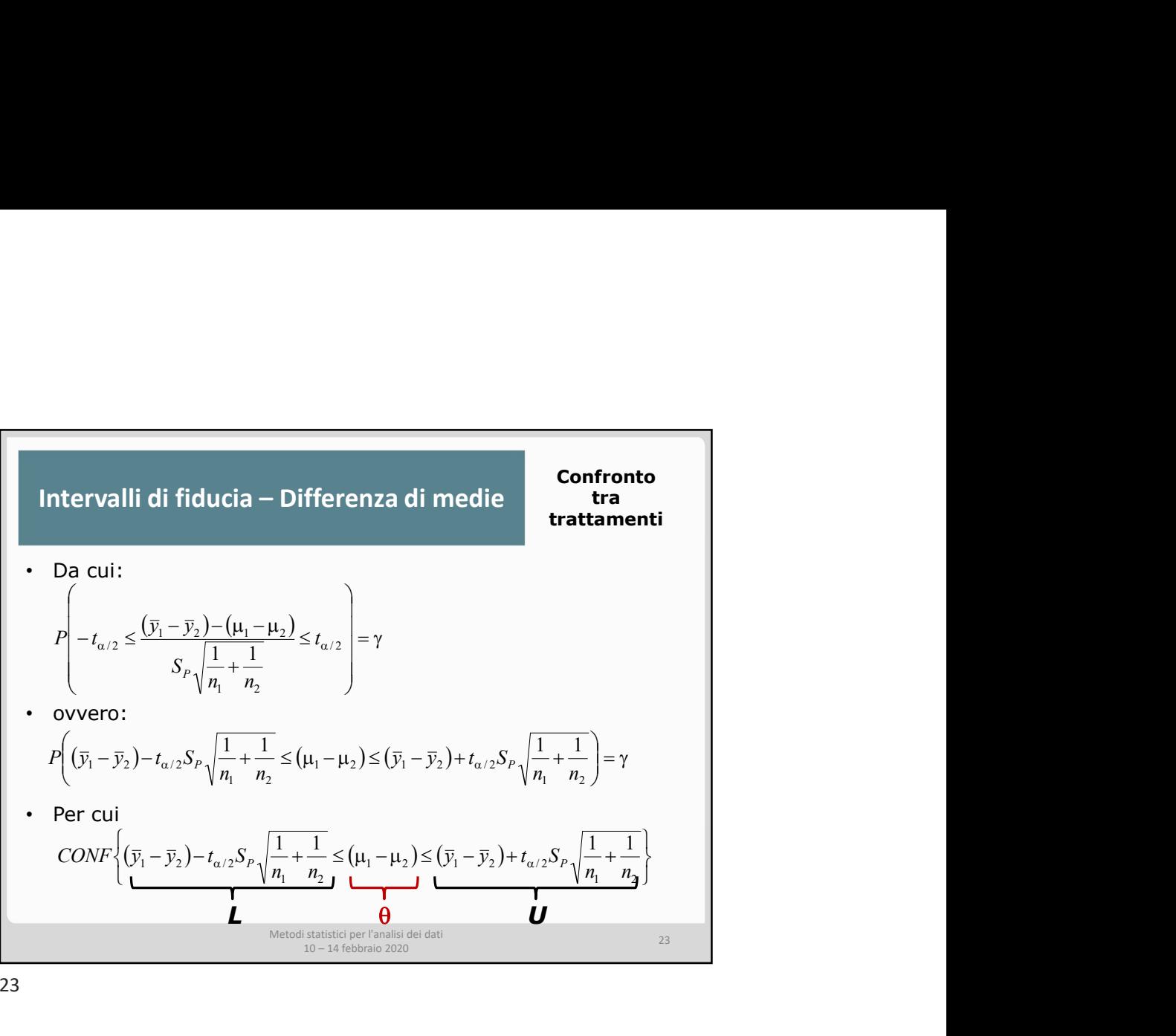

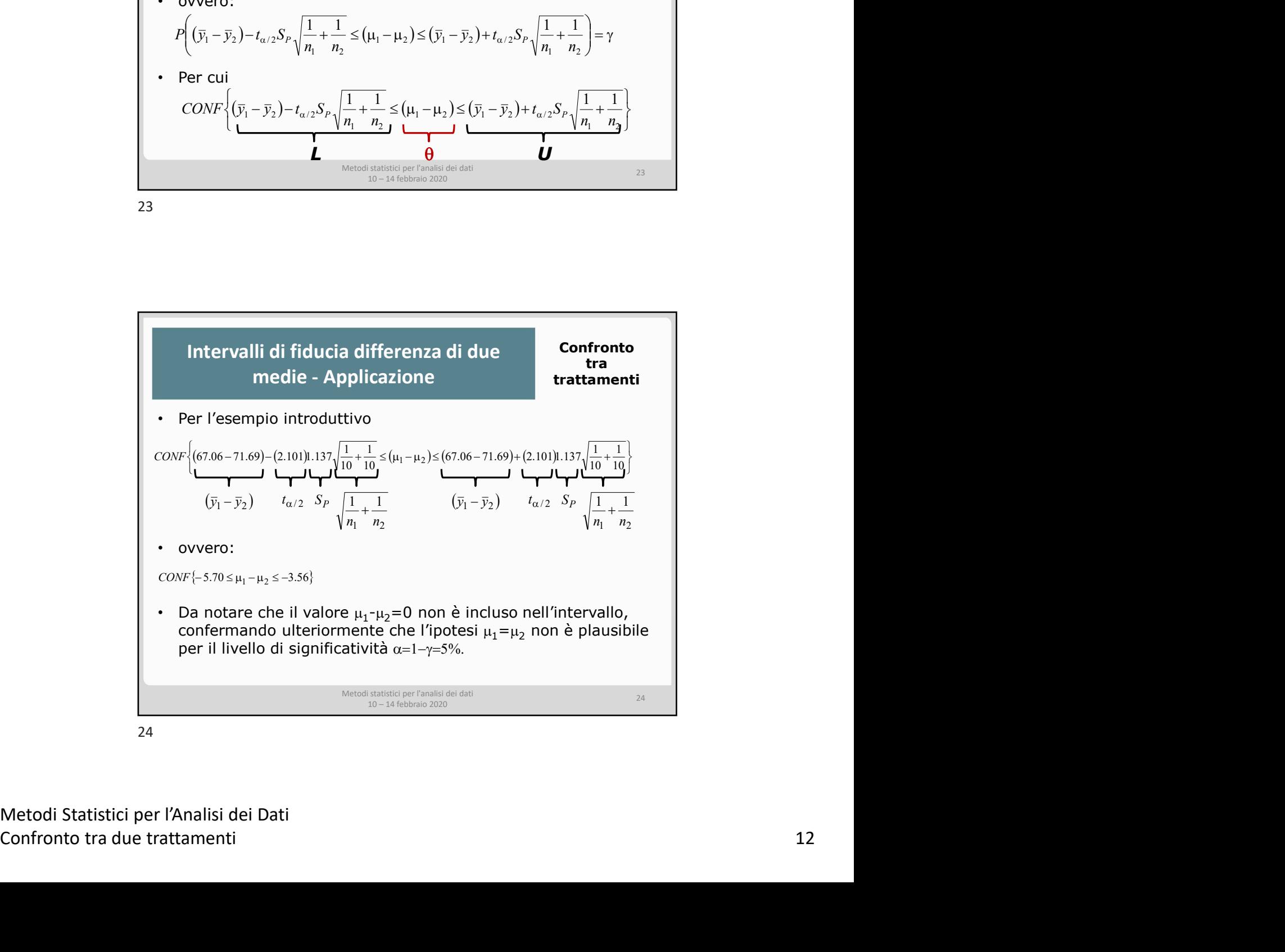

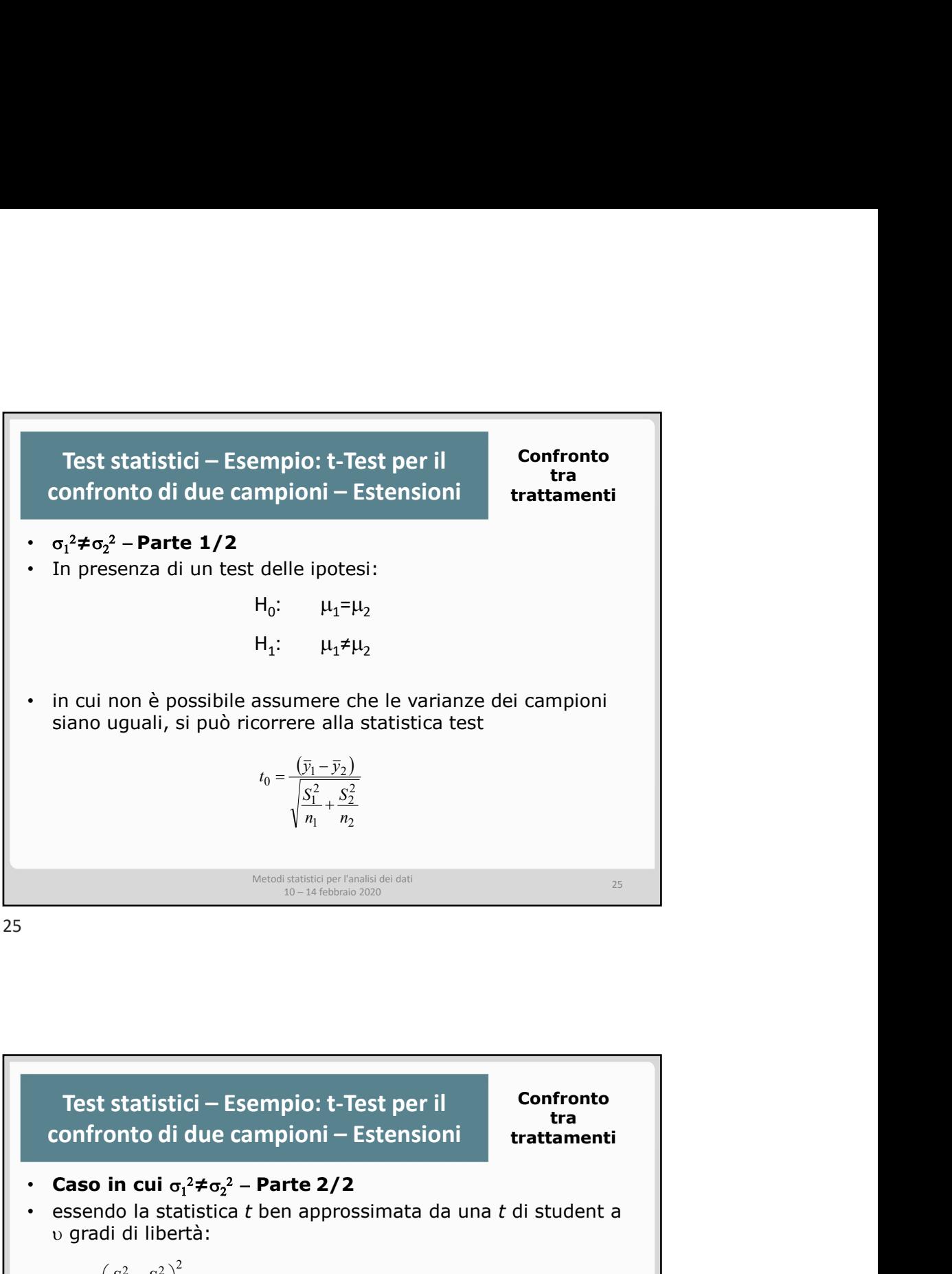

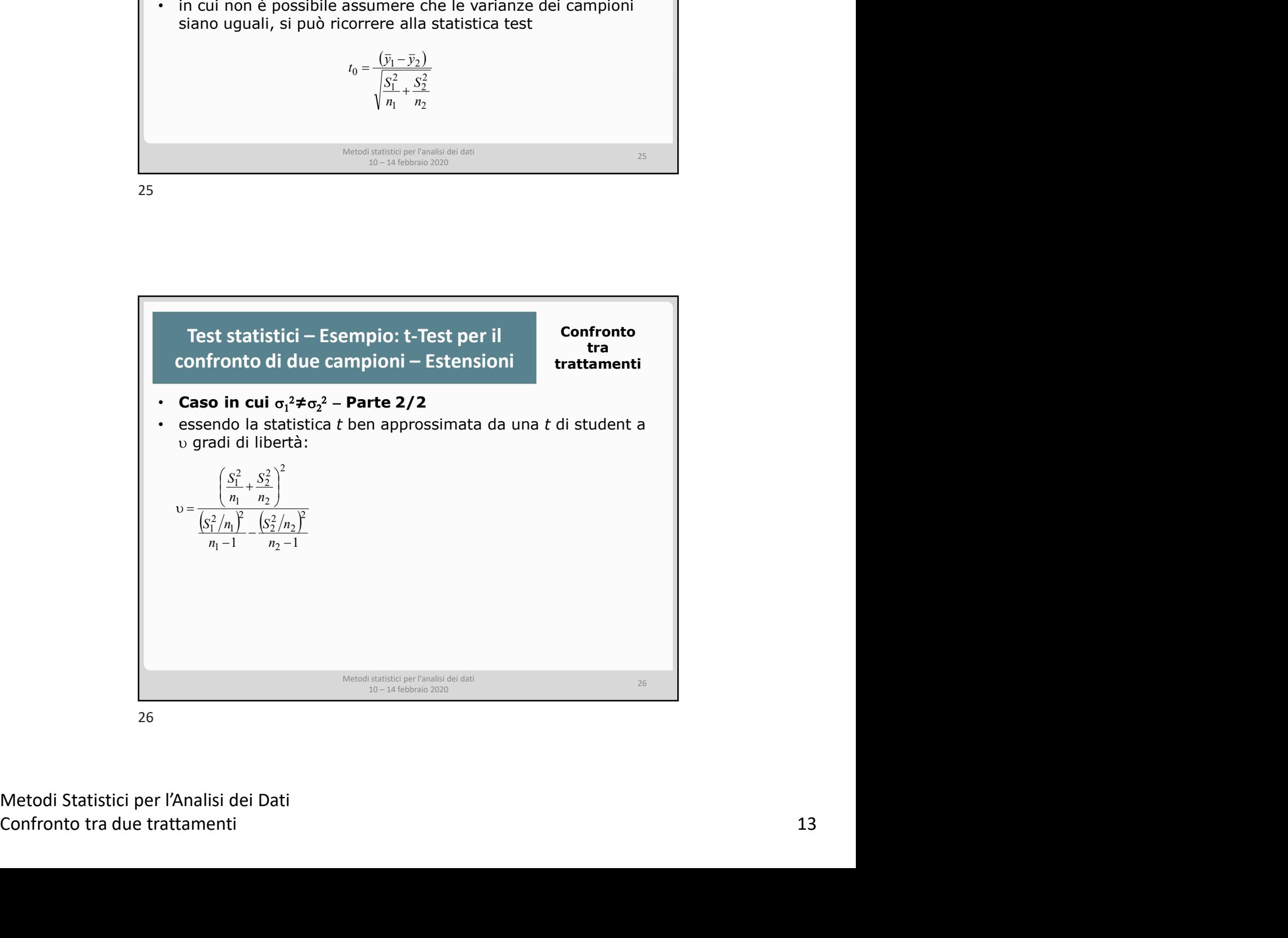

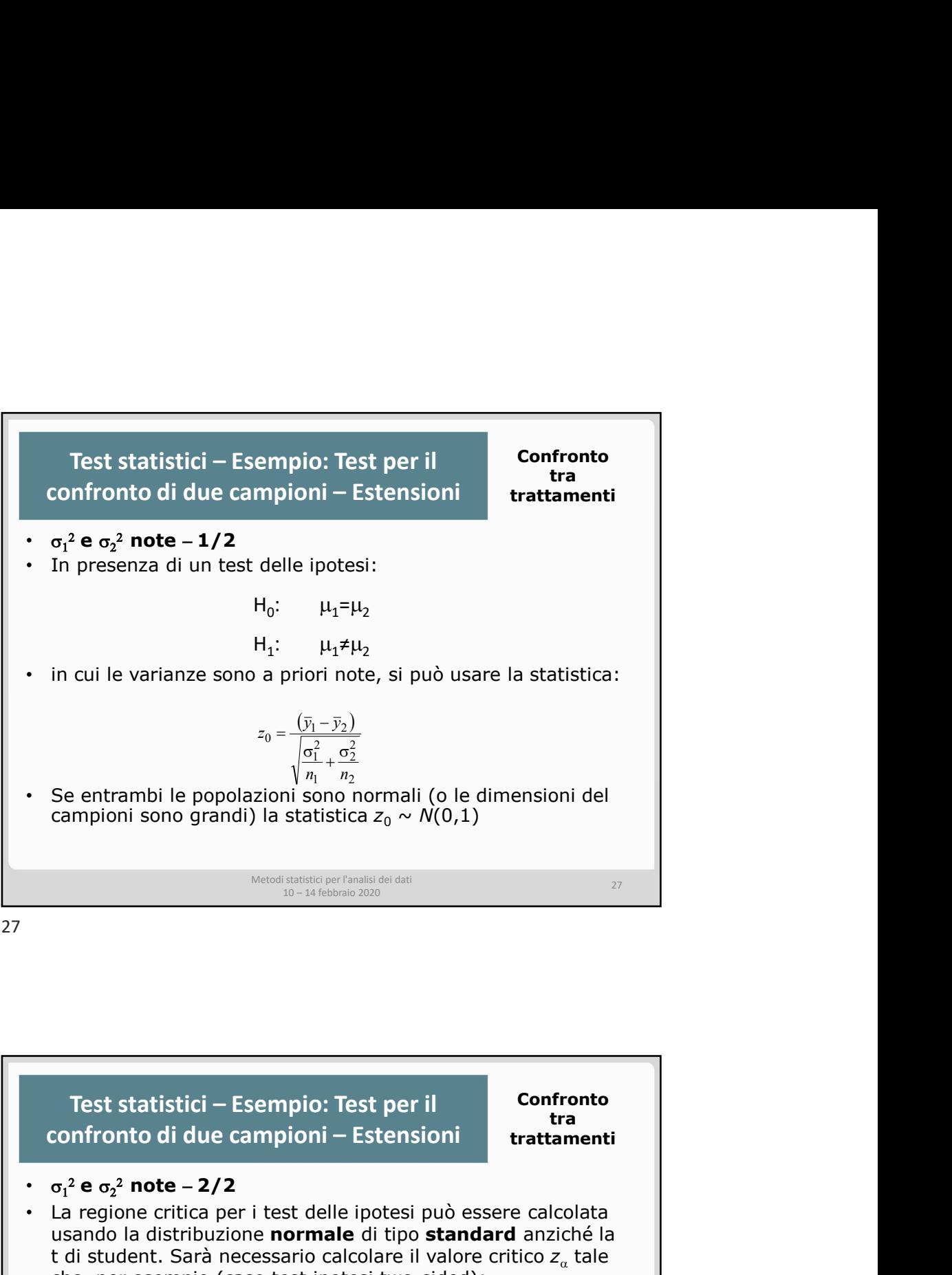

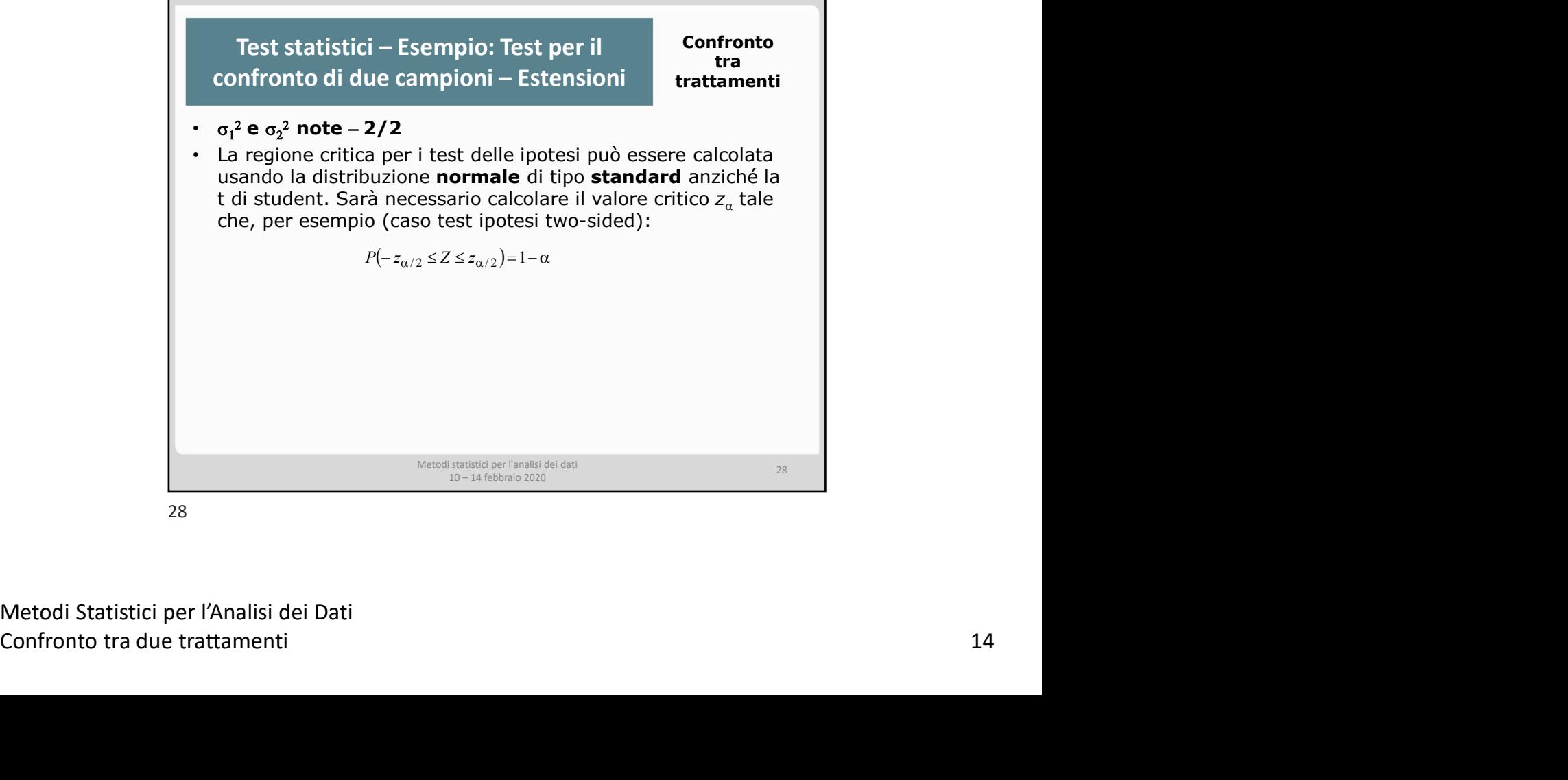

28

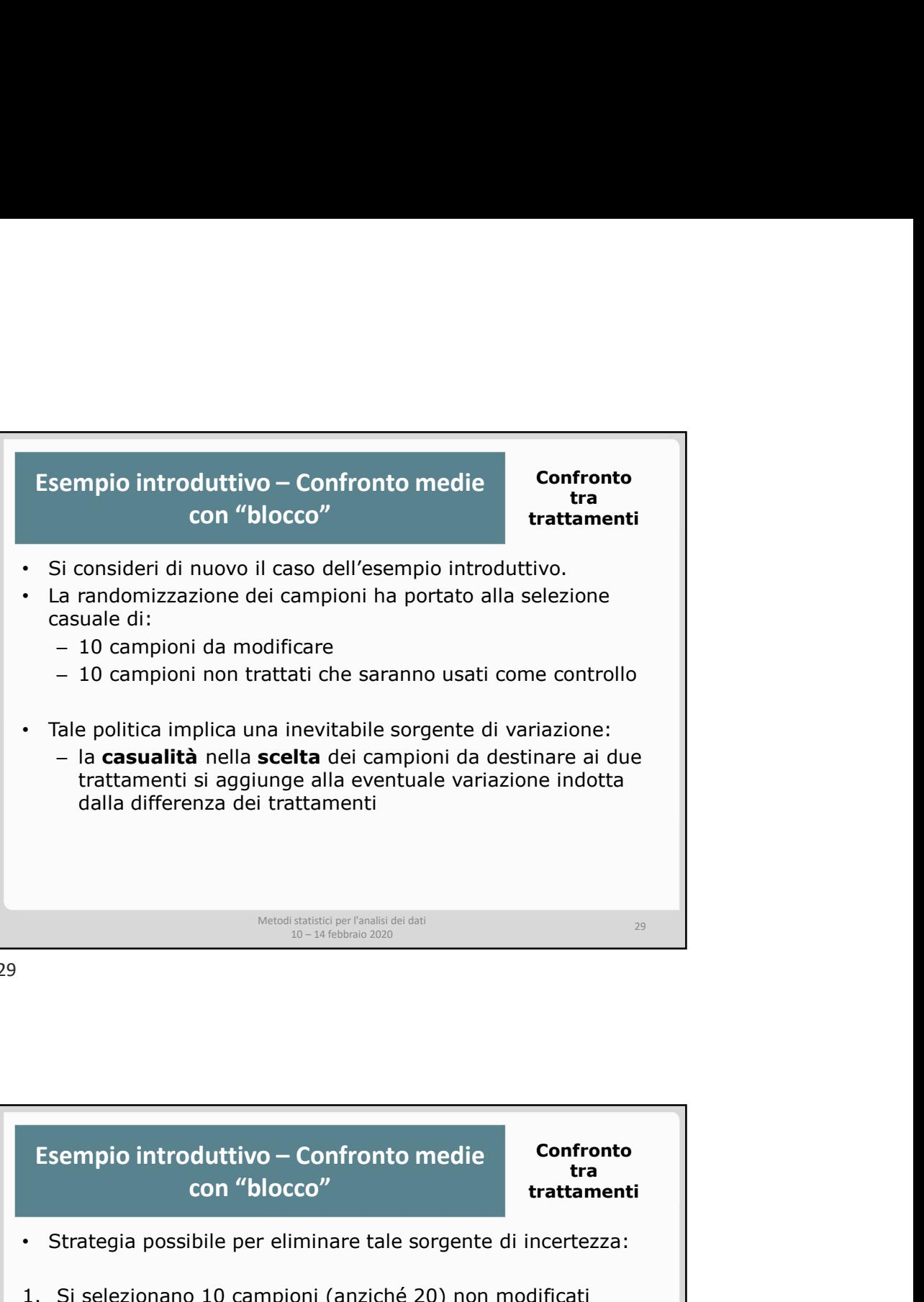

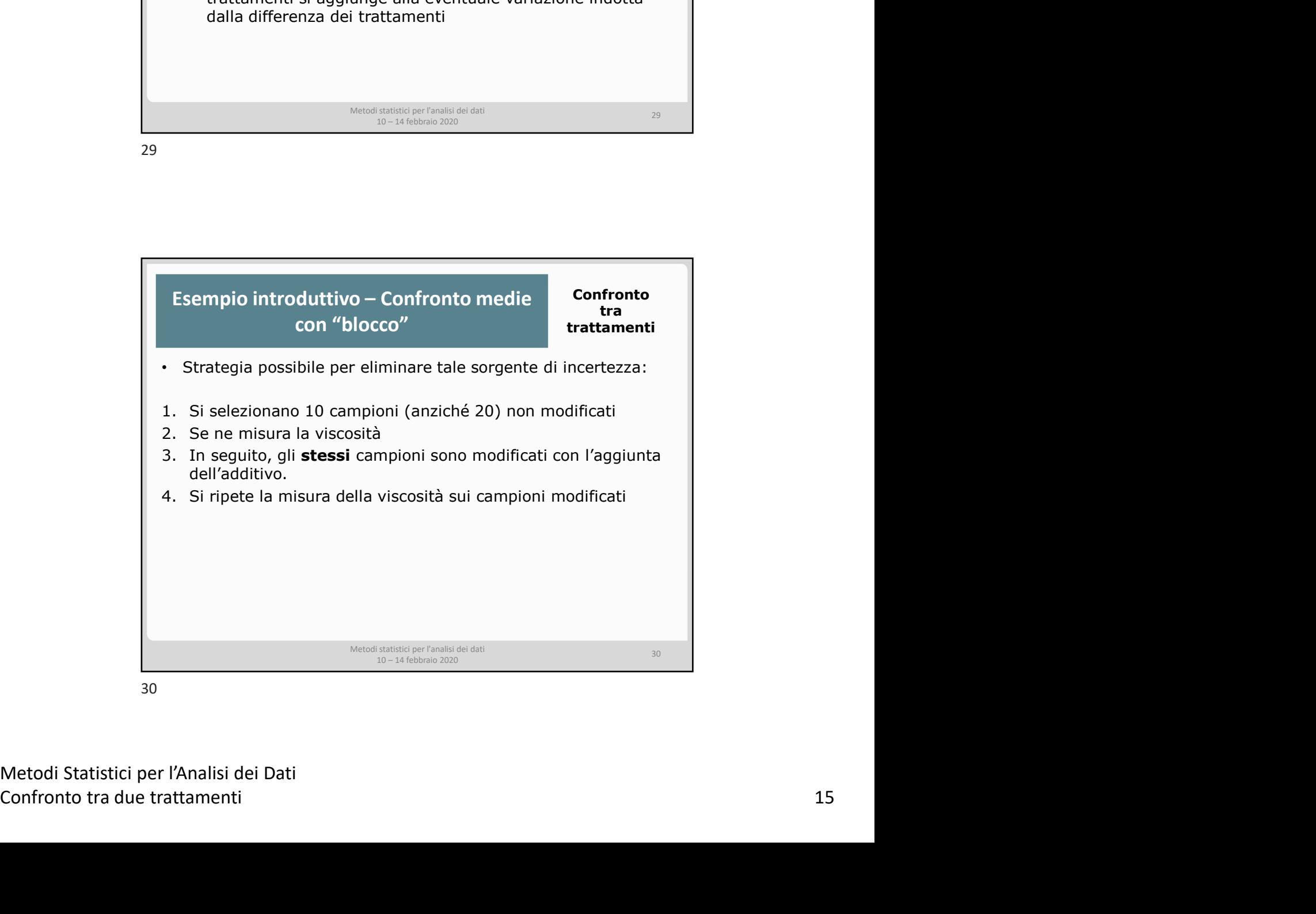

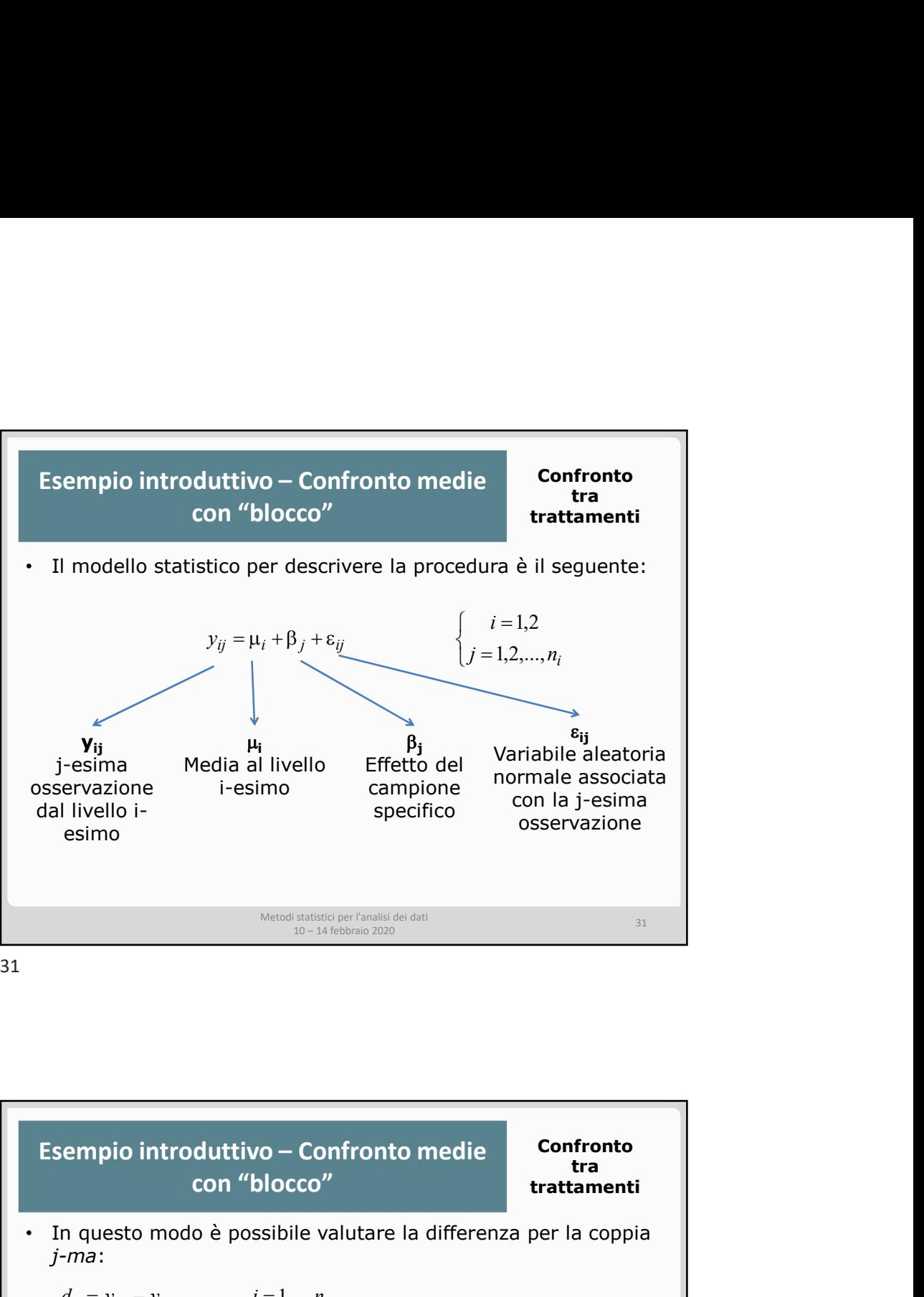

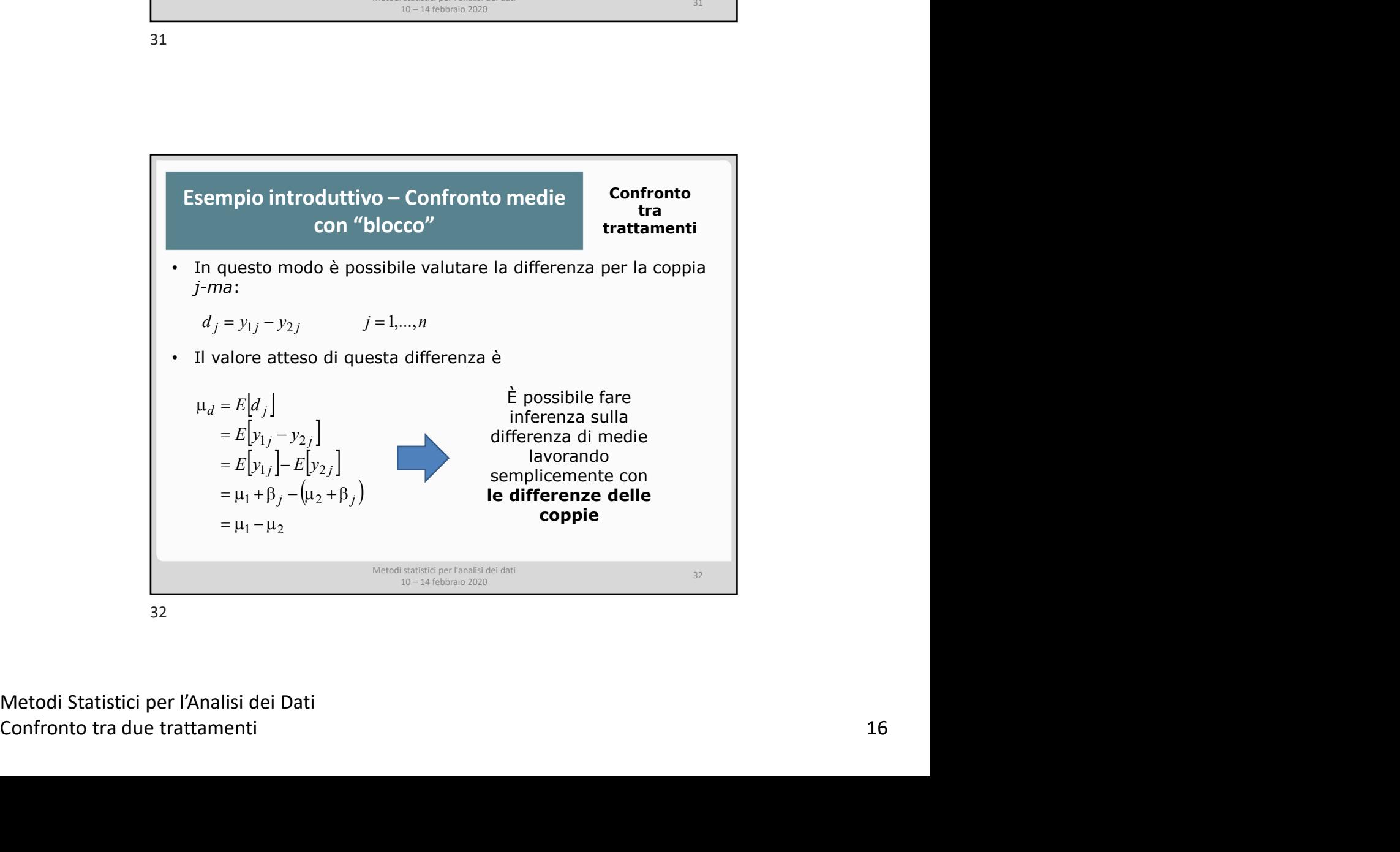

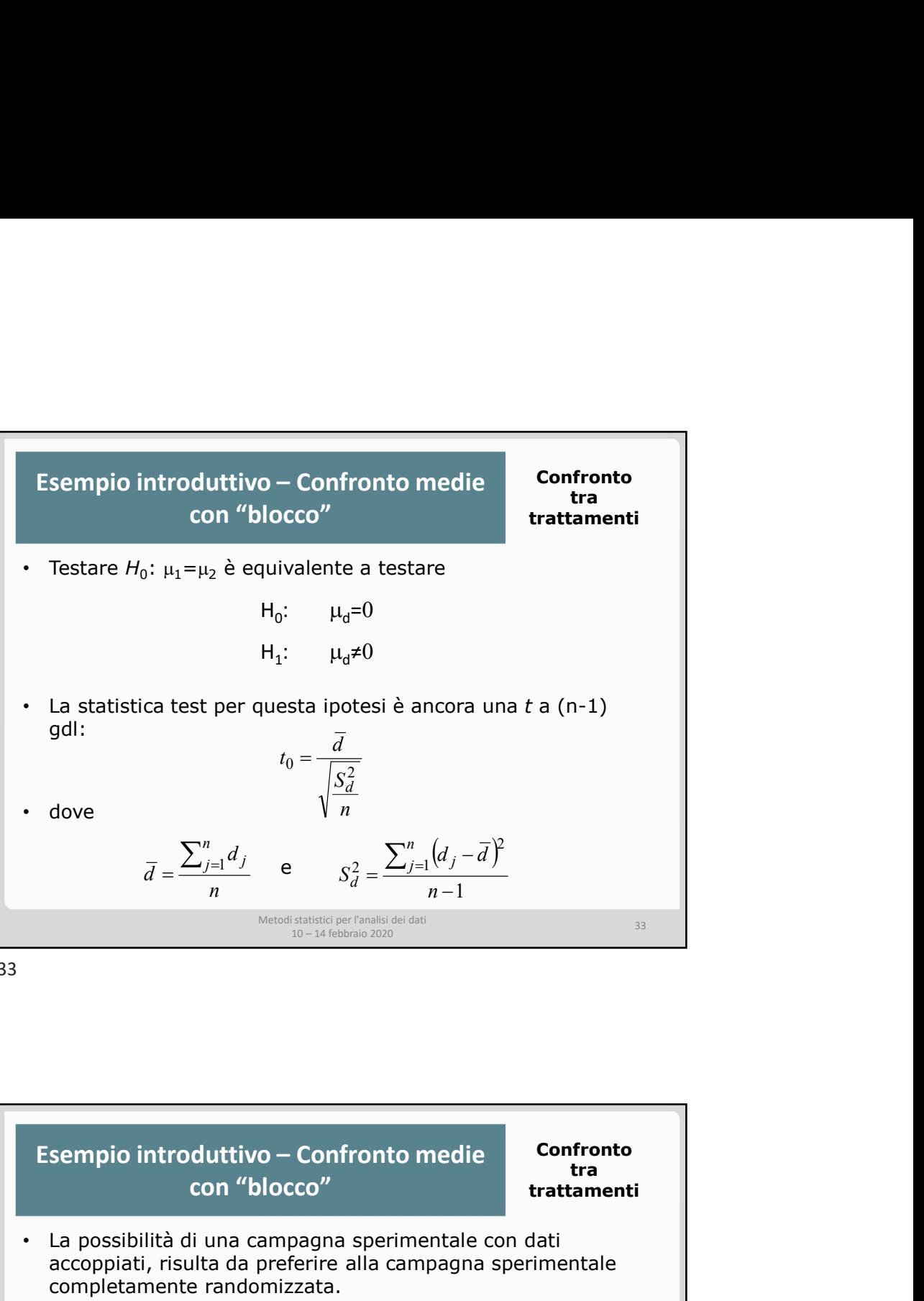

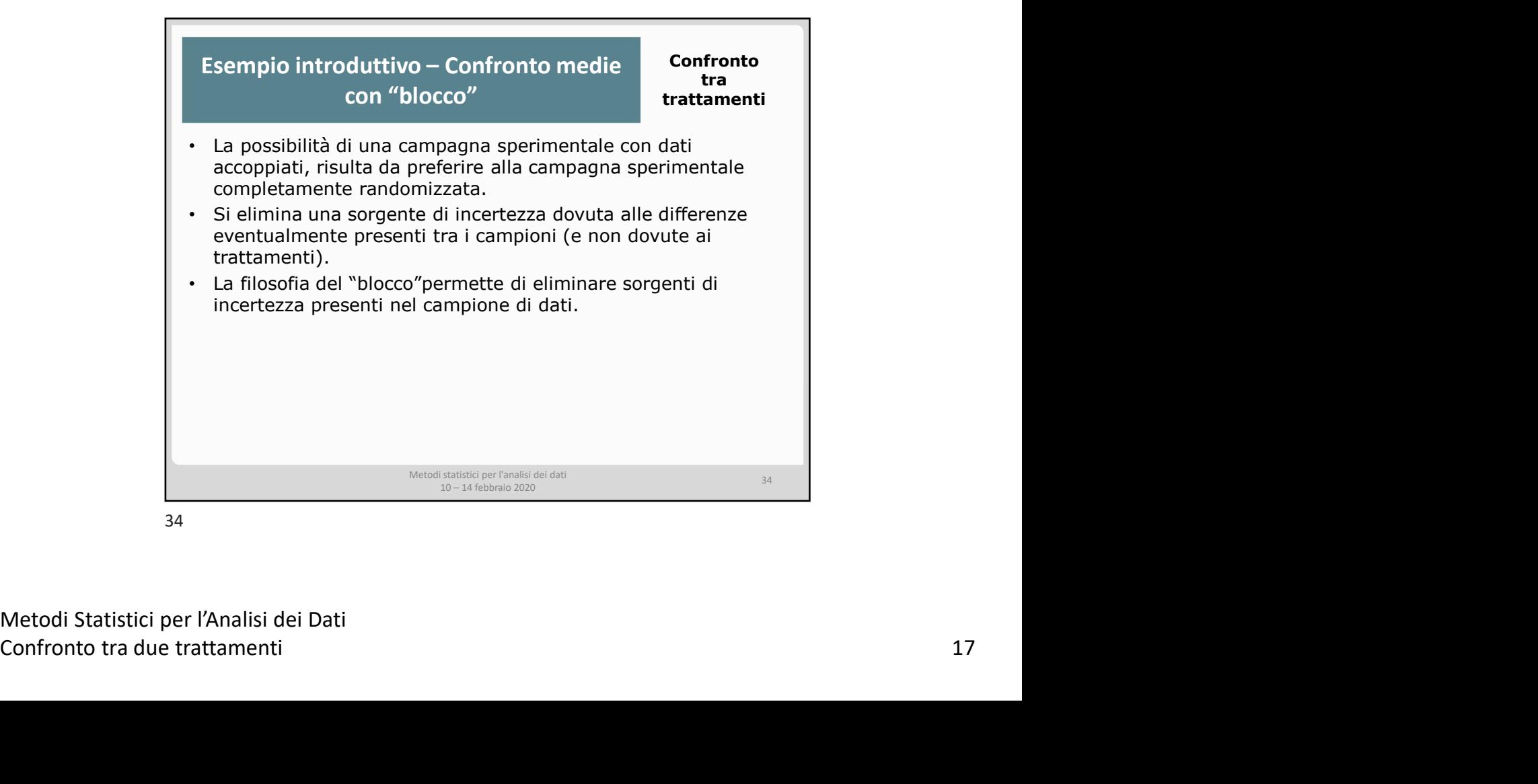